### MOOC and More

#### Katy Börner @katycns

Victor H. Yngve Distinguished Professor of Intelligent Systems Engineering & Information Science Director, Cyberinfrastructure for Network Science Center School of Informatics and Computing Indiana University Network Science Institute Indiana University, USA

Talk at University of Applied Sciences Mittweida (Hochschule Mittweida), Germany July 10, 2017

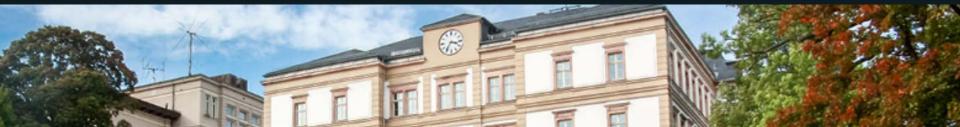

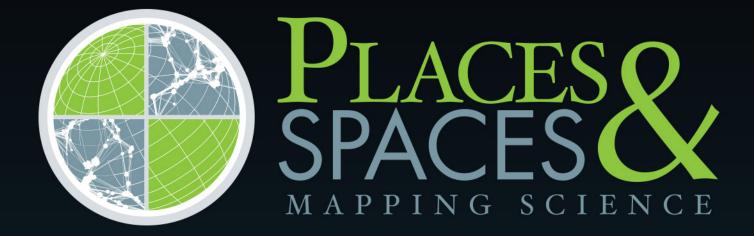

scimaps.org

# EAR ARD A BOULT AND A BOULT AN

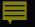

How can we communicate the beauty, structure, and dynamics of science to a general audience?

#### The Structure of Science

The Social Sciences are the smallest and most diffuse of all the sciences. Psychology serves as the link between Medical Sciences (Psychiatry) and the Social Sciences. Statistics serves as the link with Computer Science and Mathematics. Mathematics is our starting point, the purest of all sciences. It lies at the outer edge of the map. Computer Science, Electrical Engineering, and Optics are applied sciences that draw upon knowledge in Mathematics and Physics. These three disciplines provide a good example of a linear progression from one pure science (Mathematics) to another (Physics) through multiple disciplines. Although applied, these disciplines are highly concentrated with distinct bands of research communities that link them. Bands indicate interdisciplinary research.

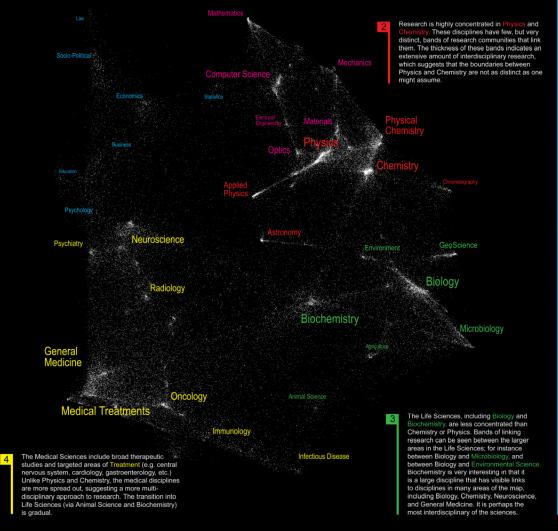

We are all familiar with traditional maps that show the relationships between countries, provinces, states, and cities. Similar relationships exist between the various disciplines and research topics in science. This allows us to map the structure of science.

One of the first maps of science was developed at the Institute for Scientific Information over 30 years ago. It identified 41 areas of science from the citation patterns in 17,000 scientific papers. That early map was intriguing, but it didn't cover enough of science to accurately define its structure.

Things are different today. We have enormous computing power and advanced visualization software that make mapping of the structure of science possible. This galaxy-like map of science (left) was generated at Sandia National Laboratories using an advanced graph layout routine (VxOrd) from the citation patterns in 800,000 scientific papers published in 2002. Each dot in the galaxy represents one of the 96,000 research communities active in science in 2002. A research community is a group of papers (9 on average) that are written on the same research topic in a given year. Over time, communities can be born, continue, split, merge, or die.

The map of science can be used as a tool for science strategy. This is the terrain in which organizations and institutions locate their scientific capabilities. Additional information about the scientific and economic impact of each research community allows policy makers to decide which areas to explore, exploit, abandon, or ignore.

We also envision the map as an educational tool. For children, the theoretical relationship between areas of science can be replaced with a concrete map showing how math, physics, chemistry, biology and social studies interact. For advanced students, areas of interest can be located and neighboring areas can be explored.

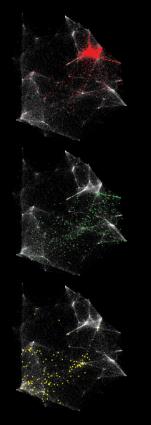

#### Nanotechnology

Most research communities in nanotechnology are concentrated in Physics, Chemistry, and Materials Science. However, many disciplines in the Life and Medical Sciences also have nanotechnology applications.

#### Proteomics

Research communities in proteomics are centered in Biochemistry. In addition, there is a heavy focus in the tools section of chemistry, such as Chronatography. The balance of the proteomics communities are widely dispersed among the Life and Medical Sciences.

#### Pharmacogenomics

Pharmacogenomics is a relatively new field with most of its activity in Medicine It also has many communities in Biochemistry and two communities in the Social Sciences.

The Structure of Science - Kevin Boyack, Richard Klavans - 2005

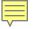

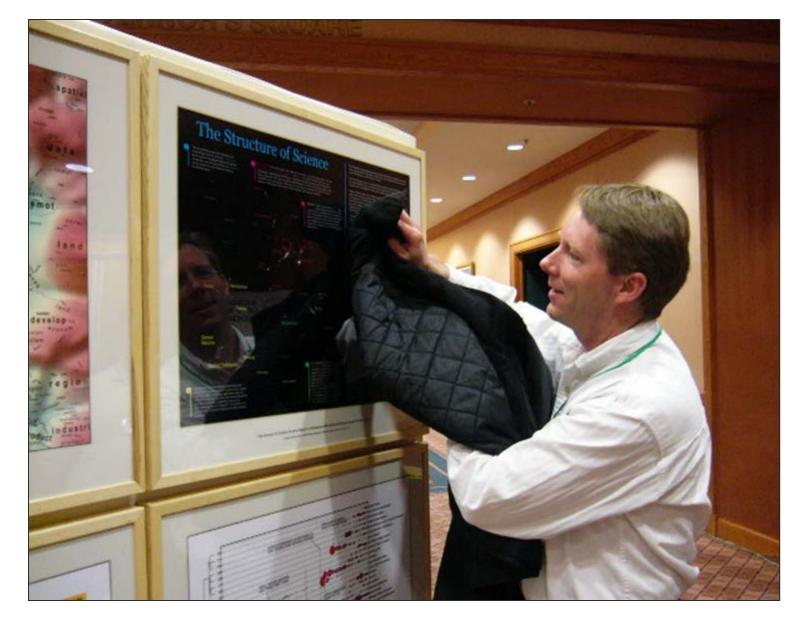

April, 2005: 101st Annual Meeting of the Association of American Geographer, Denver, Colorado.

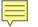

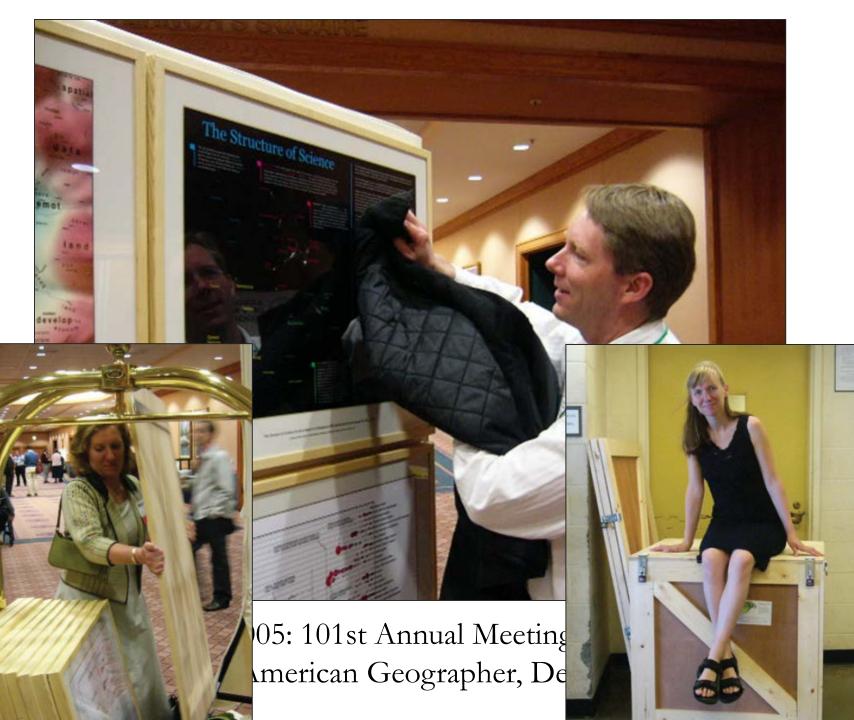

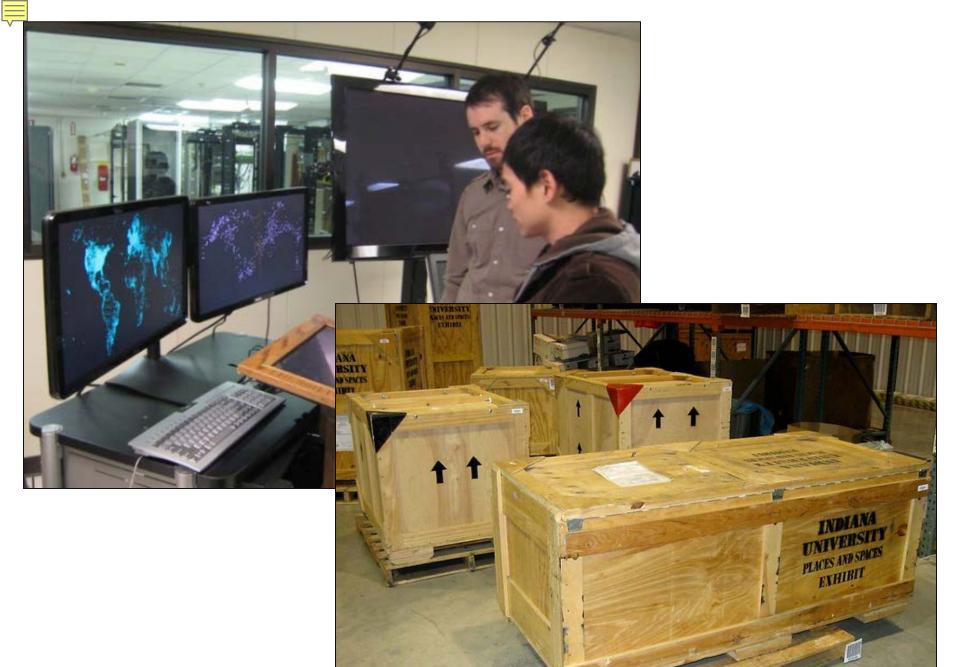

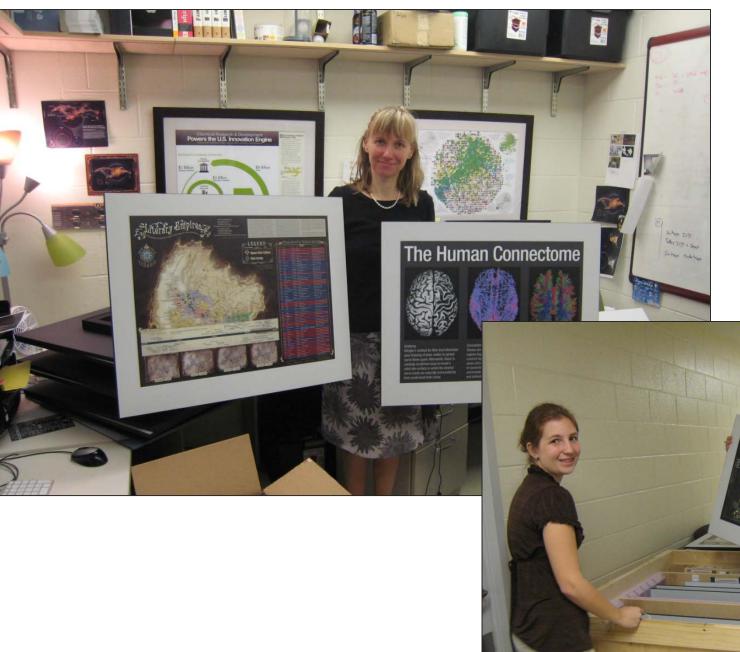

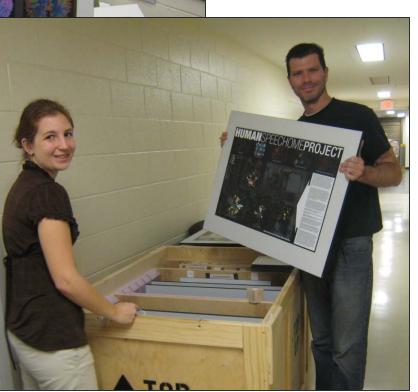

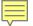

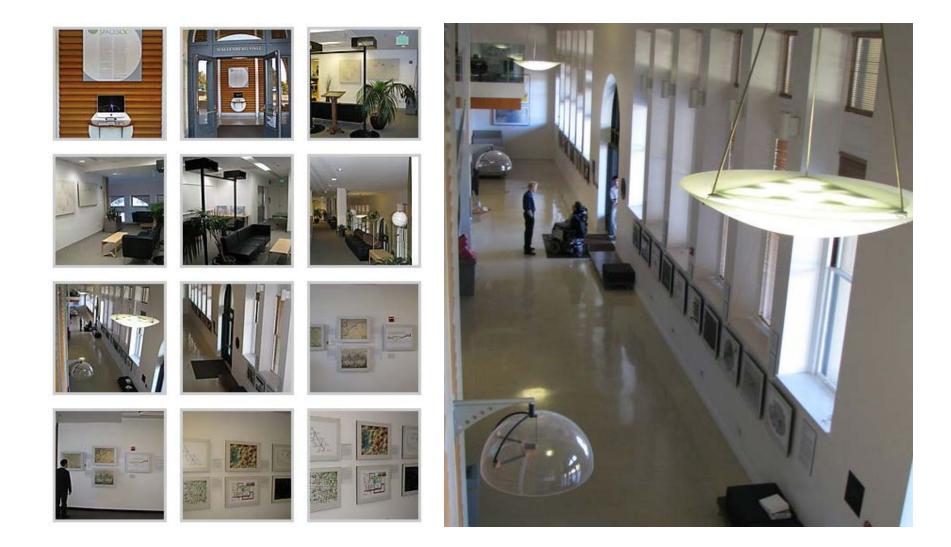

Debut of 5<sup>th</sup> Iteration of the Mapping Science Exhibit at MEDIA X in 2009 at Wallenberg Hall, Stanford University.

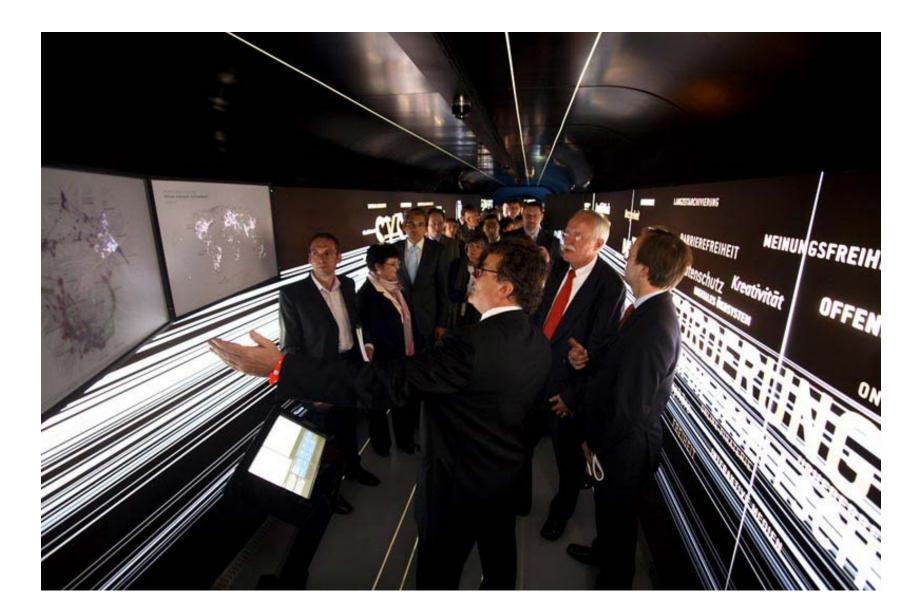

Science Maps in "Expedition Zukunft" science train visited 62 cities in 7 months. Opening on April 23<sup>rd</sup>, 2009 by German Chancellor Merkel

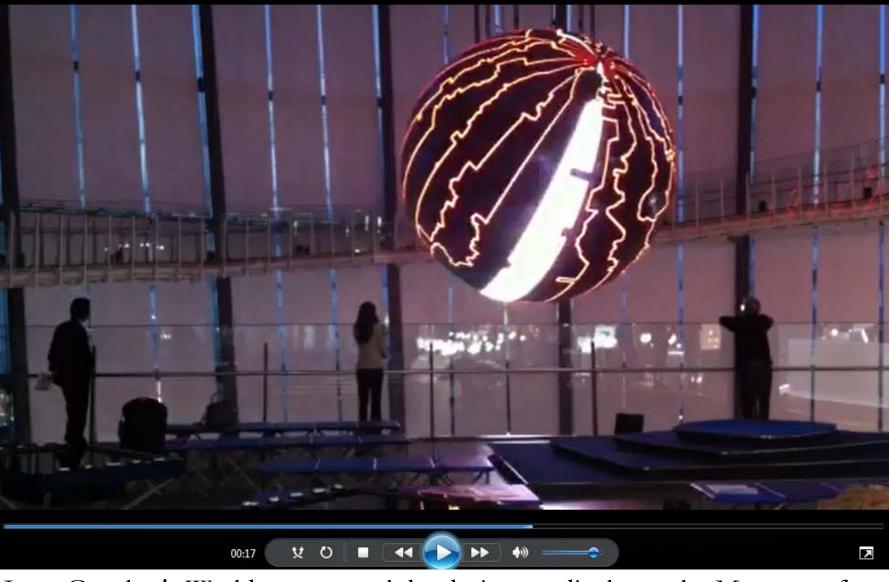

Ingo Gunther's Worldprocessor globe design on display at the Museum of Emerging Science and Innovation in Tokyo, Japan.

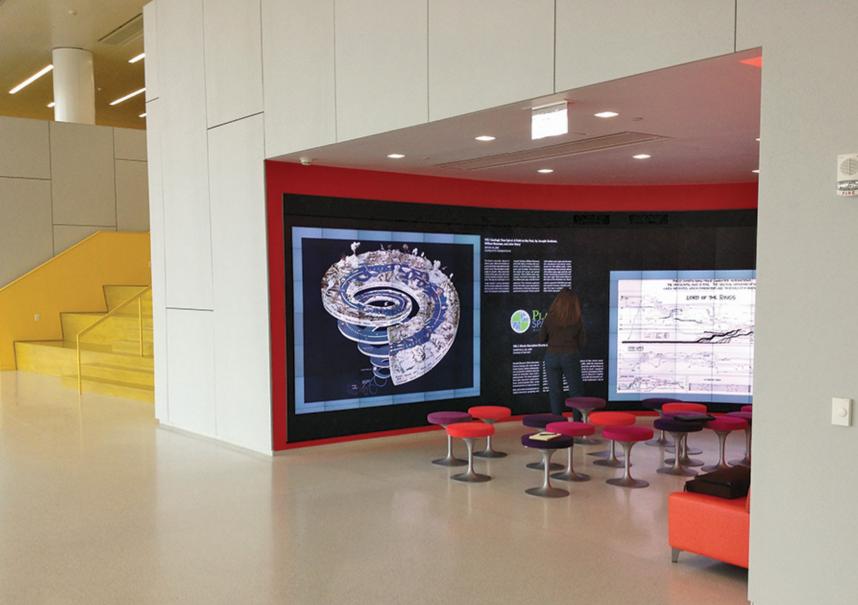

Places & Spaces Digital Display in North Carolina State's Immersion Theater

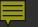

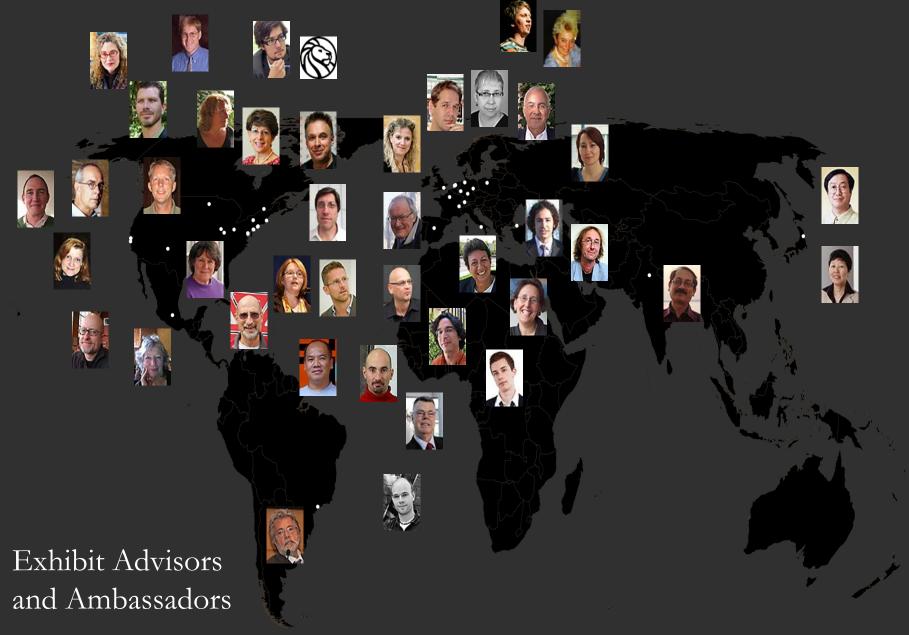

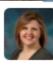

Kristi Holmes @kristiholmes · Apr 30 Excited for @cnscenter Places&Spaces at @galterlibrary! @katycns @NUCATSInstitute #unpackingcrates #viz

Places & Spaces at Northwestern University May 14 - September 23, 2015 Places & Spaces Exhibit at the David J. Sencer CDC Museum, Atlanta, GA January 25-June 17, 2016.

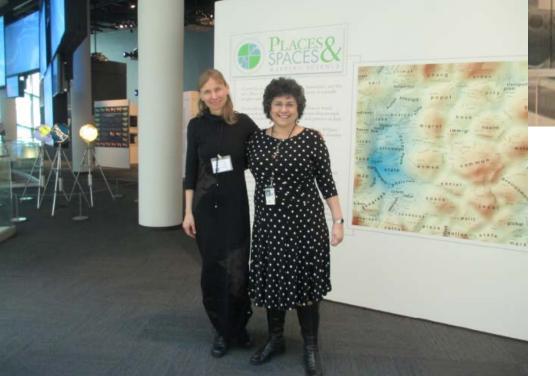

**CDC Opening Event: Maps of Health** Tutorial and Symposium February 4-5, 2016

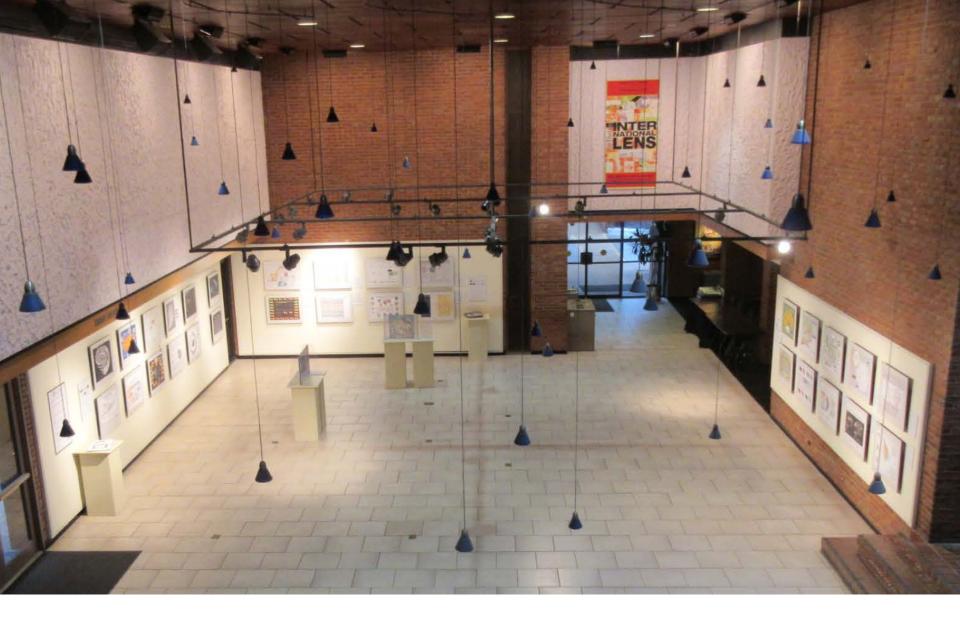

Places & Spaces Exhibit at Vanderbilt University, Nashville, TN. January 23-April 23, 2017 <u>http://scimaps.org/vanderbilt</u>

# Maps

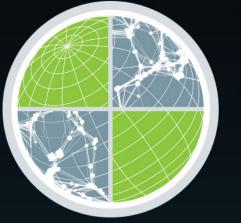

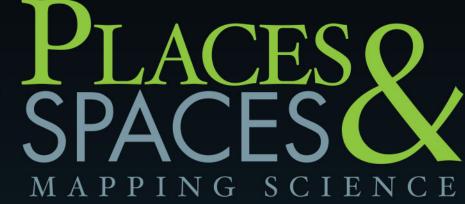

scimaps.org

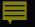

# 10 iterations over 10 years

# equal

# $10 \ge 10 = 100 \text{ maps!}$

#### The Power of Maps 2005

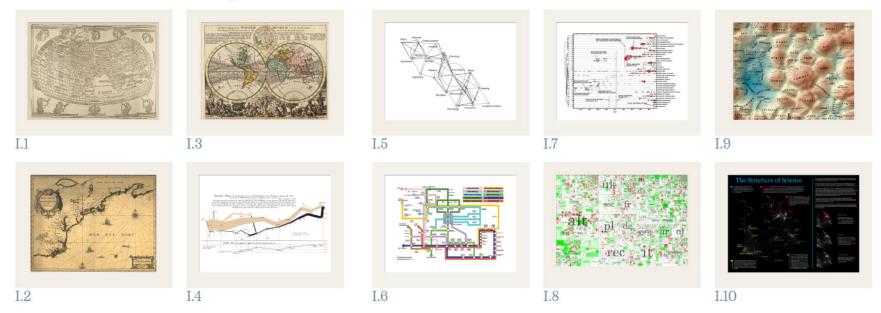

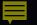

**Cartographic maps** of physical places have guided mankind's explorations for centuries.

They enabled the discovery of new worlds while also marking territories inhabited by the unknown.

Without maps, we would be lost.

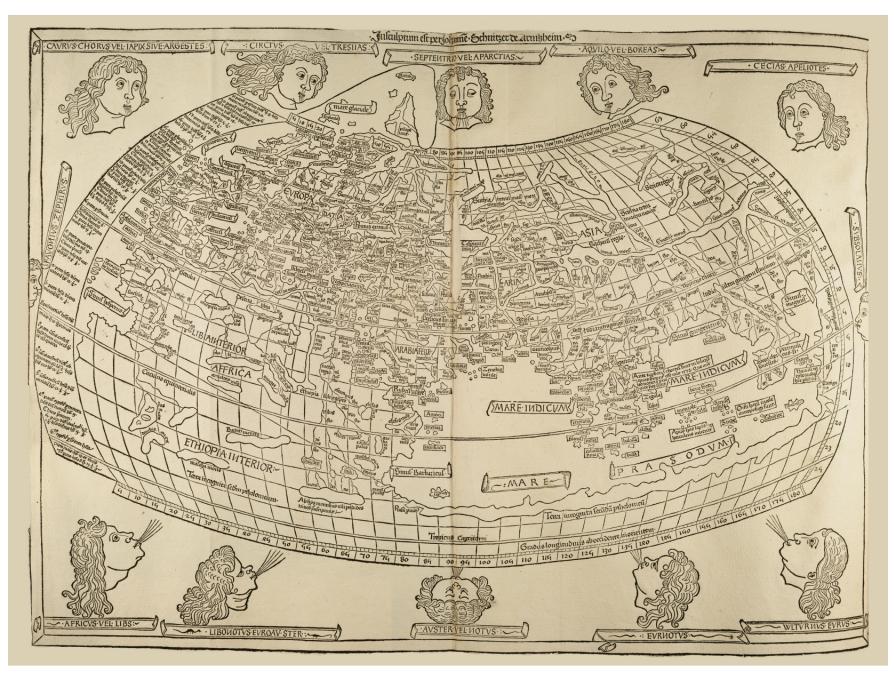

Cosmographia World Map - Claudius Ptolemy - 1482

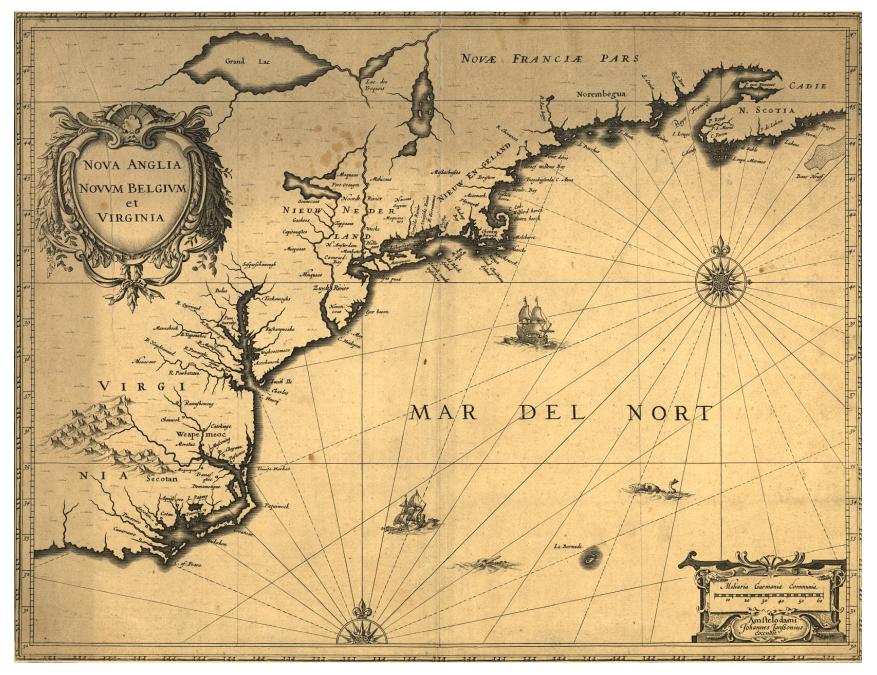

Nova Anglia, Novvm Belgivm et Virginia - Jan Jannson - 1642

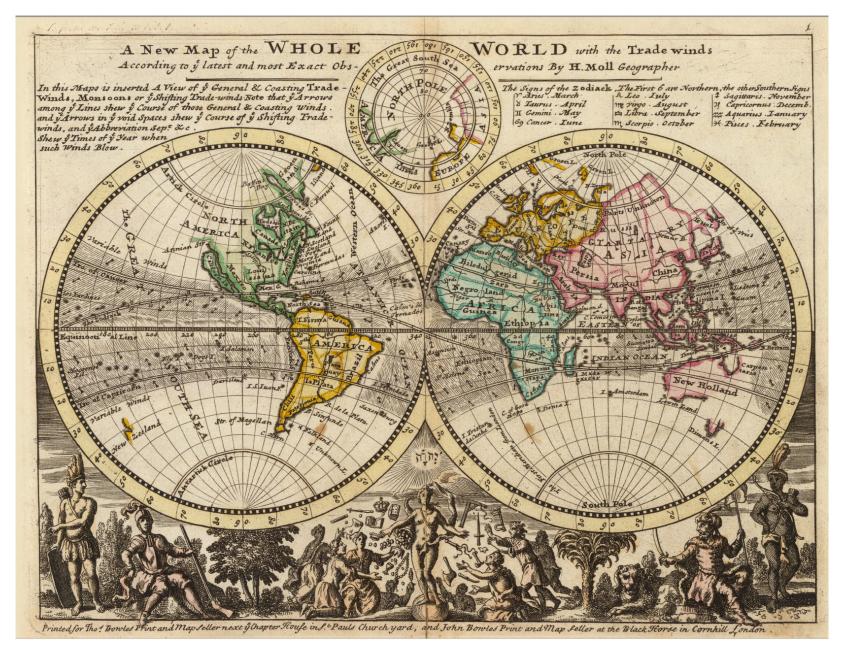

A New Map of the Whole World with Trade Winds According to the Latest and Most Exact Observations - Herman Moll - 1736

Science maps of abstract semantic spaces aim to serve today's explorers navigating the world of science.

They can be used to identify objectively major experts, institutions, collections. They allow us to track the emergence, evolution, and disappearance of topics and help to identify the most promising areas of research.

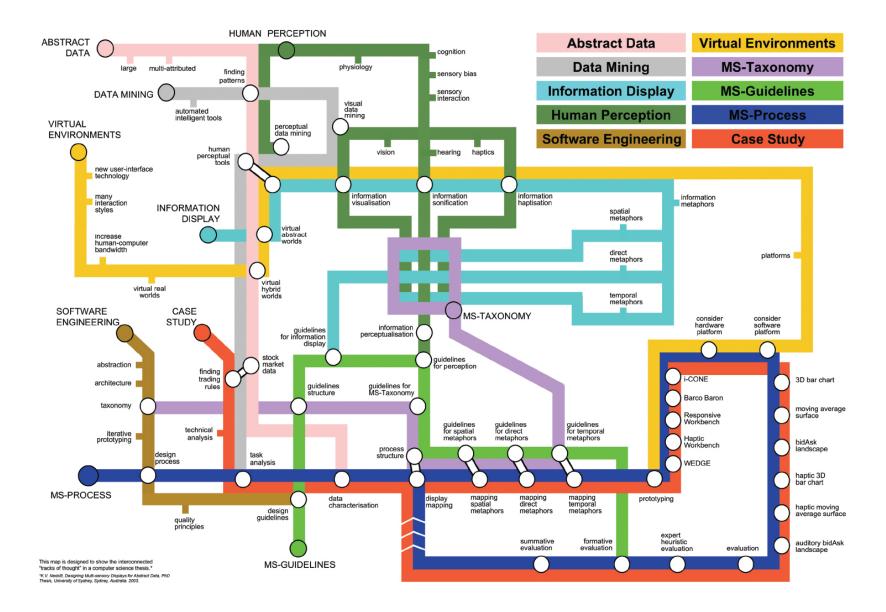

Ph.D. Thesis Map - Keith B. Nesbitt - 2004

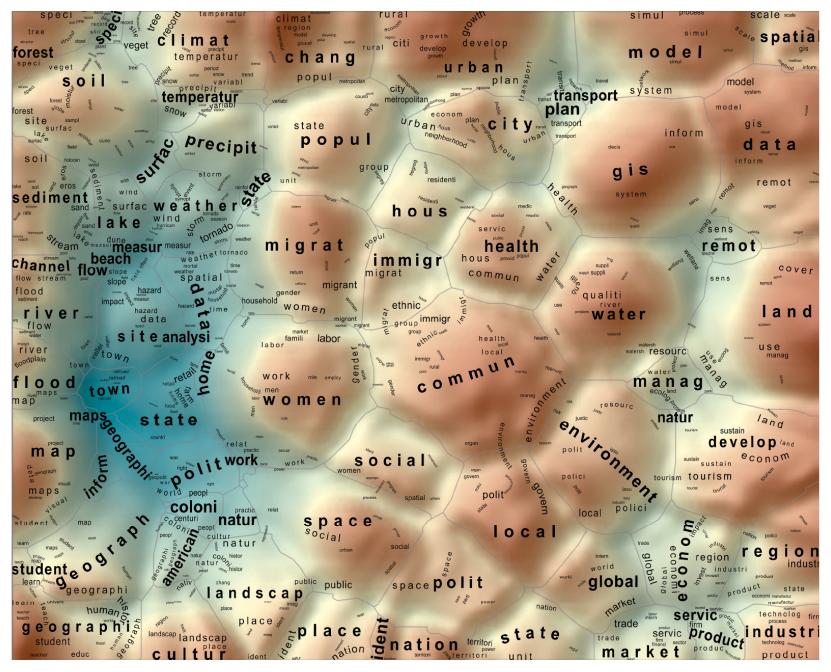

In Terms of Geography - Andre Skupin - 2005

#### The Power of Reference Systems 2006

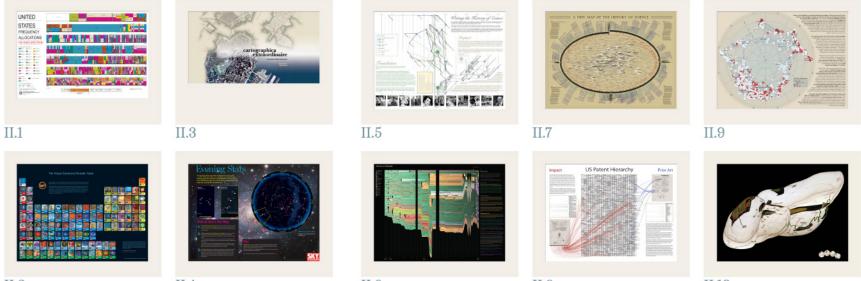

II.2

II.4

II.6

II.8

II.10

#### The Visual Elements Periodic Table

This chart shows the 111 currently known and officially named elements that comprise the Periodic Table (IUPAC 2004). Each element is represented visually by an image produced for the Visual Elements project.

The Periodic Table is an arrangement of all known elements in order of increasing atomic number. The Periodic Table fits all the elements, with their widely diverse physical and chemical properties, into a logical pattern. There are eighteen vertical columns in the table which divide the elements into groups. Elements within a group have closely related physical properties. Horizontal rows list the elements in order of their increasing mass and are called series or periods. Properties of elements change in a systematic way through a period.

Fe

Ru

Os

Hs

Tb Terbium

Bk

Co

Rh

Mt

Dy

Cf

Ni

Pd

Pt

Cu

Ag

Au

Er

Fm

Erbium

Zn

Cd

Hg

Tm

Md

Yb

No

Be

Mg

Ca

Sr

Ba

Ra

Pr

Sc

La

Ac

Nd

Zr

Hf

Pm Pro

Nb

Ta

Sm

Pu

Mo

W

Eu

Am

Tc

Re

Rh

Gd

Cm

li

Na

Cs

Fr

Visual Elements is an arts and science collaborative project supported by the Royal Society of Chemistry which aims to capotre and reflect upon the diversity of elements that comprise matter in as unique and innovative manner as possible. All the images diplayed here, together with screensavers, postcards and chemical data for each element can be viewed on the Visual Elements web site, hosted by the RSC.

A-1-4

He Helium

Ne

Ar

Neor

Argo

Kr Krypton

Xe

Xeno

Rn Radon

isit the periodic table on the web at: www.chemsoc.org/viselements

В

A

Ga Galliun

In

Indiun

T Thallium

Boron

C Carbon

Si

Ge

Sn

Pb Lead

Lu

Lr.

Siliror

N Nitrogen

P Phosphorus

As Arseni

Sb Antimon

Bi Bismuth

0 Oxygen

S

Se

Te Tellurium

Po Polonium

Sulfur

F

CI

Br

At

© Murray Robertson/Royal Society of Chemistry 1999-2006

Visual Elements Periodic Table - Murray Robertson, John Emsley - 2005

Ho

Es

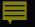

# How would a reference system for all of science look?

## What dimensions would it have?

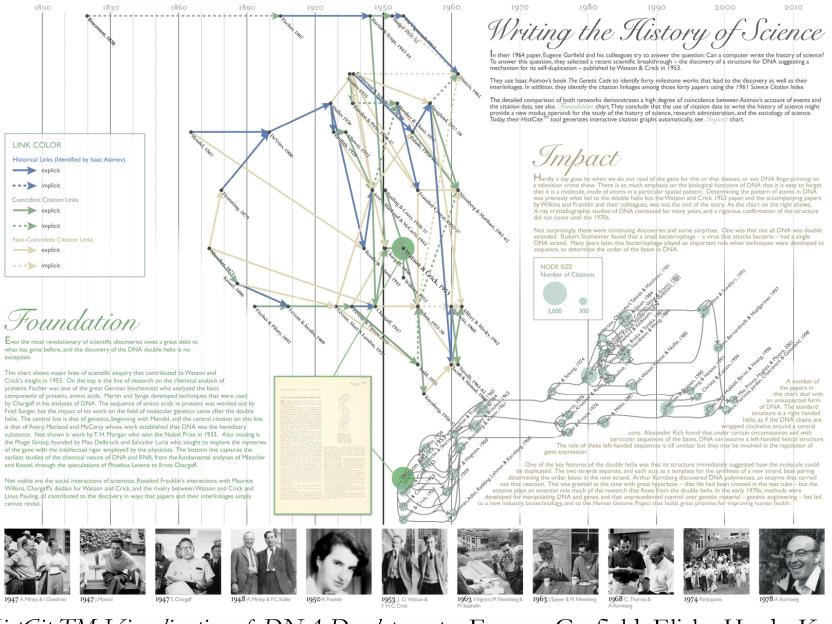

HistCiteTM Visualization of DNA Development - Eugene Garfield, Elisha Hardy, Katy Börner, Ludmila Pollock, Jan Witkowski - 2006

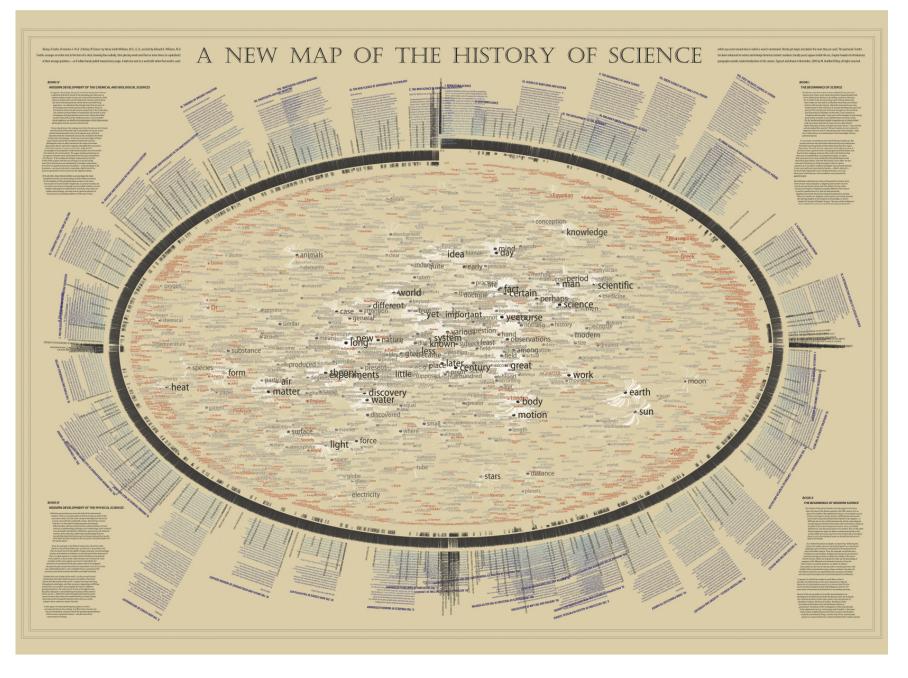

TexArc Visualization of "The History of Science" - W. Bradford Paley - 2006

#### The Power of Forecasts 2007

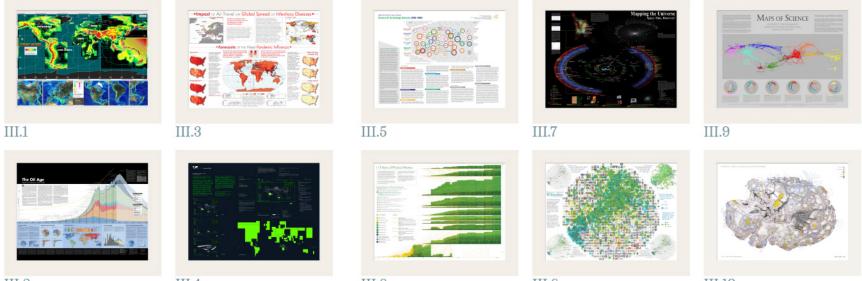

III.2

III.4

III.6

III.8

III.10

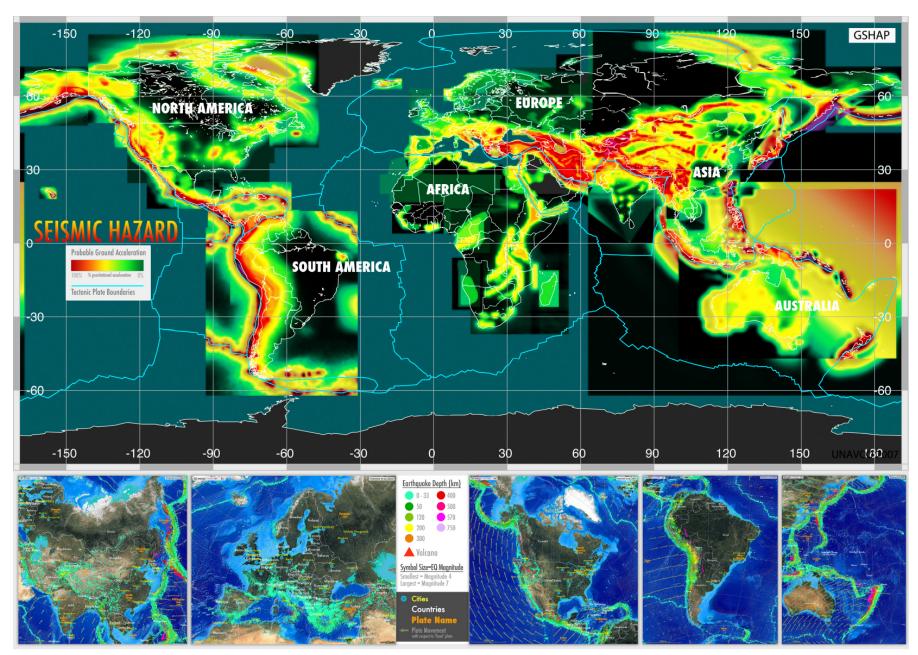

Tectonic Movements and Earthquake Hazard Predictions - Martin W. Hamburger, Lou Estey, Chuck Meertens, Elisha Hardy - 2005

#### Impact OF Air Travel ON Global Spread OF Infectious Diseases

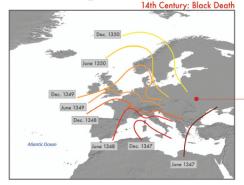

Epidemic spreading pattern changed dramatically after the development of modern transportation systems.

In pre-industrial times disease spread was mainly a spatial diffusion phenomenon. During the spread of Black Death in the 14th century Europe, only few traveling means were available and typical trips were limited to relatively short distances on the time scale of one day. Historical studies confirm that the disease diffused smoothly generating an epidemic front traveling as a continuous wave through the continent at an approximate velocity of 200-400 miles per year.

The SARS outbreak on the other hand was characterized by a patched and heterogeneous spatio-temporal pattern mainly due to the air transportation network identified as the major channel of epidemic diffusion and ability to connect far apart regions in a short time period. The SARS maps are obtained with a data driven stochastic computational model aimed at the study of the SARS epidemic pattern and analysis of the accuracy of the model's predictions. Simulation results describe a spatio-temporal evolution of the disease (color coded countries) in agreement with the historical data. Analysis on the robustness of the model's forecasts leads to the emergence and identification of epidemic pathways as the most probable routes of propagation of the disease. Only few preferential channels are selected (arrows; width indicates the probability of propagation along that path) out of the huge number of possible paths the infection could take by following the complex nature of airline connections (light grey, source: IATA).

#### 21st Century: SARS

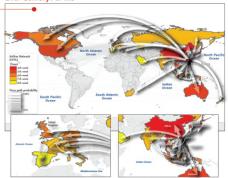

#### • Forecasts OF THE Next Pandemic Influenza

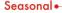

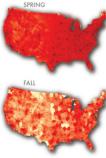

The modeling approach considers infection dynamics (i.e., virus transmission, onset of symptoms, infectiousness, recovery, etc.) among individuals living in urban areas around the world, and assumes that individuals are allowed to

travel fom one city to

another by means of the airline transportation

Forecasts are obtained with

a stochastic computational

model which explicitly

incorporates data on

worldwide air travel and

simulate the global spread of

detailed census data to

an influenza pandemic.

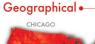

BUCHAREST

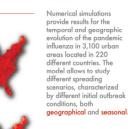

network.

The central map represents the cumulative number of cases in the world after the first year from the start of a pandemic influenza with R0=1.9 originating in Hanoi (Vietnam) in the Spring.

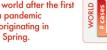

The US maps focus on the situation in the US after one year, and show the effect of changes in the original scenario analyzed. Different color coding is used for the sake of visualization.

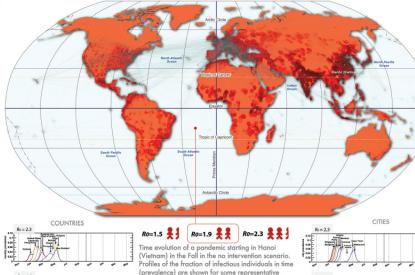

The model inlcudes the worldwide air transportation network (source: IATA) composed of 3,100 airports in 220 countries and E=17,182 direct connections, each of them associated to the corresponding passenger flow. This dataset accounts for 99% of the worldwide traffic and is complemented by the census data of each large metropolitan area served by the corresponding airport.

> Additional spreading scenarios can be obtained by modeling different levels of infectiousness of the virus, as expressed in terms of the reproductive number Ro.

representing the average number of infections generated by a sick person

in a fully susceptible population. Intervention strategies modeling the use of antiviral drugs can be considered

Two scenarios are compared: an uncooperative strategy in which countries only use their own stockpiles, and a cooperative intervention which envisions a limited worldwide sharing of the resources

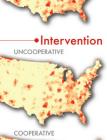

1.5

Reproductive

Number (Ro)

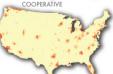

Impact of Air Travel on Global Spread of Infectious Diseases - Vittoria Colizza, Alessandro Vespignani - 2007

countries (left) and cities (right). Two different values of the reproductive number are considered: Ro=1.5, consistently with the values shown for the US map (top right), and Ro=2.3, in order to provide the comparison with faster spreading.

#### Can one forecast science?

What 'science forecast language' will work to communicate results?

### INSTITUTE FOR THE FUTURE Science & Technology Outlook: 2005–2055

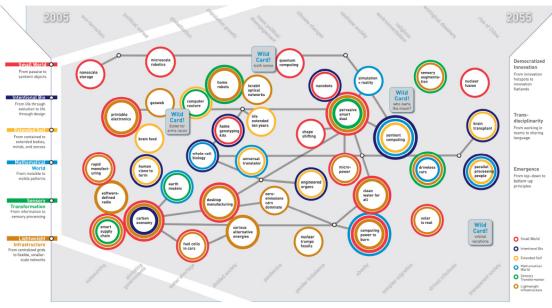

the case of this map, Science & Technology Outlo 2005-2055, the terrain we're navigating is the uncharted territory of science and technology (S&T) in the next 50 years. However, the map of the future is not a tool for prediction or, for that matter, the product of predictions. Nor is it comparable to modern navigation techniques in which we rely on a shrinking number of strong signals, like GPS coordinates, to show the right path, Rather, it's more akin to classical low-tech navigational techniques with their reliance on an array of weak signals such as wind direction, the look and feel of the water, and the shape of cloud formations. Taken together, these signals often prove more useful for navigation than high-tech methods because, in addition to aiding travelers in selecting the "right" path, the signals contextualize information and reveal interdependencies and connections between seemingly unrelated events, thus enriching our understanding of the landscape. That's precisely the intention of this map of the future of S&T-to give the reader a deeper contextual understanding of the landscape and to point to the intricacies and interdependencies between trends.

A map is a tool for navigating an unknown terrain. In

While developing the map, the Institute for the Future (IFTF) team listened for and connected a variety of weak signals, including those generated during interviews and workshop conversations involving more than 100 eminent U.K. and U.S. experts in S&T-academicians, policymakers, journalists, and corporate researchers. The IFTF team also com piled a database of outlooks on developments that are likely to impact the full range of S&T disciplines and practice areas over the next 50 years. We also relied on IFTF's 40 years of experience in forecasting S&T developments to create the map and an accompanying set of S&T Perspectives that discuss issues emerging on the S&T horizon and are important for organizations, policymakers, and society-at-large to understand

On this map, six themes are woven together across the 50-year horizon, often resulting in important breakthroughs. These are supported by key technolgies, innovations, and discoveries. In addition to the six themes, three meta-themes—democratized unovation. transducplinarity, and emergence—will overlay the turue 5&T landscape influencing how we think about, learn about, and practice science. Finally, SAT trends wont operate in a vacuum. Wider social, demographic, political, economic, and environmental trends will both influence 5&T trends and will be influenced by them. Some of these wider trends surround the map to remind us of the larger picture. SR-1011 | ©2006 Institute for the Future. All rights reserved. Reproduction is prohibited without written permiss

#### MAP THEMES

#### Small World

After 20 years of basic research and development at the 100nanometer scale, the importance of nanotechnology as a source of innovations and new capabilities in everything from materials science to medicine is already well-understood. Three trends, however, will define how nanotechnology will unfold, and what impacts it will have. First, nanotechnology is not a single field with a coherent intellectual program; it's an opportunistic hybrid, shaped by a combination of fundamental research questions, promising technical applications, and venture and state capital. Second, nanotechnology is moving away from the original vision of small-scale mechanical engineering-in which assemblers build mechanical systems from individual atoms-toward one in which molecular biology and biochemistry contribute essential tools (such as proteins that build nanowires). Finally, nanotechnology will also serve as a model for transdisciplinary science. It will support both fundamental research and commercially oriented innovation: and it will be conducted not within the boundaries of conventional academic or corporate research departments, but in institutional and social milieux that emphasize heterogeneity.

#### Intentional Biology

For 3.6 billion years, evolution has governed biology on this planet. But today, Mother Nature has a collaborator. Inexpensive tools to read and rewrite the genetic code of life will bootstrap our ability to manipulate biology from the bottom up. We'll not only genetically reengineer existing life but actually create new life forms with purpose. Still, we will not be bind to what nature has to teach us. Evolutions elegant engineering at the smallest scales will be a rich source of inspiration as we build the bio-nanotechnology of the next 50 years.

#### Extended Self

In the next 50 years, we will be faced with broad opportunities to remake our minds and bodies in profoundly different ways. Advances in biotechnology, brain science, information technology, and robotics will result in an array of methods to dramatically alter, enhance, and extend the mental and physical hand that nature has dealt us. Welding these tools on ourselves, humans will begin to define a variety of different "transhumanist" paths-that is, ways of being and iving that extend beyond what we today consider natural for our species. In the very long term, following these paths could someday lead to an evolutionary leag for humanity.

#### O Mathematical World

The ability to process, manipulate, and ultimately understand patterns in enormous amounts of data will allow decoding of previously mysterious processes in everything from biological to social systems. Scientists are learning that at the core of many biological phenomena-reproduction, growth, repair, and others-are computational processes that can be decoded and simulated. Using techniques of combinatorial science to uncover such patternswhether these are physical, biological, or social-will likely occuyp an increasing share of computing cycles in the next 50 years. Such massive computation will also make simulation widespread. Computer simulation will bu also make inclusions about large complex scientific and social problems but also to help individuals make better choices in their daily lives.

#### Sensory Transformation

In the next ten years, physical objects, places, and even human beings themselves will increasingly become embedded with computational devices that can sense, understand, and act upon their environment. They will be able to react to contextual clues about the physical, social, and even emotional state of people and things in their surroundings. As a result, increasing demands will be placed on our visual, auditory, and other sensory abilities. Information previously encoded as text and numbers will be displayed in richer sensory formats—as graphics, pictures, patterns, sounds, smells, and tactile experiences. This enriched sensory environment will coincide will major breakthroughs in our understanding of the brain—in how we process sensory information and connect various sensory functions. Humans will become much more sophisticated in their ability to understand, create, and manage sensory information and ability to perform such tasks will become keys to success.

#### Lightweight Infrastructure

A confluence of new materials and distributed intelligence is pointing the way toward a new kind of infrastructure that will dramatically reshape the economics of moving people, goods, energy, and information. From the molecular level to the macroeconomic level, these new infrastructure designs will emphasize smaller, smarter, more independent components. These components will be organized into more efficient, more flexible, and more secure ways than the capital-intensive networks of the 20th century. These lightweight infrastructures have the potential to boost emerging economies, improve social connectivity, mitgate the environmental impacts of rapid global urbanization, and offer new future paths in energy.

#### META-THEMES

#### O Democratized Innovation

Before the 20th century, many of the greatest scientific discoveries and technical inventions were made by amateur scientifists and independent inventors. In the last 100 years, a professional class of scientists and engineers, supported by universities, industry, and the state, pushed amateurs saide as a creative force. At the national scale, the capital-intensive character of scientific research made world-class research the property of prosperous advanced nations. In the new century, a number of trends and technologis world-class research the property of prosperous advanced nations. In the new century, a number of trends and technology again, both for individuals and for emerging countries. The result with be a renaissance of the serious amateurs, the growth of new scientific and technical centres of excellence in developing countries, and a more global distribution of worldclass scientifies and technologists.

#### Transdisciplinarity

In the last two centuries, natural philosophy and natural history fractured into the now-familiar disciplines of physics, chemistry, biology, and so on. The sciences evolved into their current form in response to intellectual and professional opportunities, philanthropic priorities, and economic and state needs. Through most of the 20th century, the growth of the sciences, and academic and career pressures, encouraged ever-greater specialization. In the coming decades, transdisciplinary research will become an imperative. According to Howard Rheingold, a prominent forecaster and author, "transdisciplinary researchers who can speak languages of multiple disciplinars to work in multidisciplinary teams. It means educating researchers who can speak languages of multiple disciplinars how and understanding of mathematics, mathematicians who understand biology."

#### O Emergence

The phenomenon of self-organizing swarms that generate complex behavior by following simple rules-will likely become an important research area, and an important model for understanding how the natural world works and how artificial worlds can be designed. Emergent phenomena have been observed across a variety of natural phenomena, from physics to biology to sociology. The concept has broad appeal due to the diversity of fields and problems to which it can be applied. It is proving useful for making sense of a very wide range of phenomena. Meanwhile, emergence can be modeled using relatively simple computational tools, although those models often require substantial processing power. More generally, it is a richly suggestive as a way of thinking about designing complex, robust technological systems. Finally, emergence is an accessible and vivid a metaphor for understanding nature. Just as classical physics profited from popular treatments of Newtonian mechanics, so too will scientific study and technical reproductions of emergent phenomena likely draw benefits from the popularization of its underlying concepts.

Science & Technology Outlook: 2005-2055 - Alex Soojung-Kim Pang, David Pescovitz, Marina Gorbis, Jean Hagan - 2006

## 113 Years of Physical Review

This visualization aggregates 389,899 articles published in 720 volumes of 11 journals between 1893 and 2005. The 91,762 articles published from 1893 to 1976 take up the left third on the map. In 1977, the Physical Review introduced the Physics and Astronomy Classification Scheme (PACS) codes, and the visualization subdivides into the top-level PACS codes. The 217,503 articles from 1977 to 2000, for which good citation data is not available, occupy the middle third on the map. The 80,634 articles from 2001 to 2005, for which good citation data is available, fill the last third of the map.

Each vertical bar is subdivided vertically into the journals that

appear in it with height proportional to the number of papers, and each journal is subdivided horizontally into the volumes of On top of this base map, all citations from the papers in every top-level PACS code in 2005 are overlaid and then drawn from the source area to the individual volumes containing papers cited.

The small Nobel Prize medals indicate the 24 volumes containing the 26 papers appearing in Physical Review for 11 Nobel prizes between 1990 and 2005. Each year, Thomson ISI predicts three Nobel Prize awardees in physics based on citation counts, high impact papers, and discoveries or worthy of special recognition. Correct predictions by veries or theme Thomson ISI are highlighted.

## Nobel Prizes in Physical Review

- Year of Nobel Prize Winners Publication Year(s) (indicated by Nobel Prize medals on the right) @ 2005 Roy J. Glauber, John L. Hall, and Theodor W. Hänsch 1963, 1971
- 2004 David J, Gross, H. David Politzer, and Frank Wilczek 1973 Thomson ISI successfully predicted a winner in this year, with the following paper.

Gross D, Wilczek F. Ultraviolet Behavior of Non-Abelian Gauge Theories. Physical Review Letters 30: 1343 & 1973

@ 2003 Anthony J. Leggett 1970

the journal appearing in the column.

- 8 2002 Raymond Davis Jr., Masatoshi Koshiba, and Riccardo Giacconi 1962,1968, 1987
- @ 2001 Eric A. Cornell, Wolfgang Ketterle, and Carl E. Wieman 1995, 1996
- @ 1998 Robert B. Laughlin 1982, 1983
- I997 Steven Chu and William D. Phillips 1985, 1986, 1988
- @ 1996 David M. Lee, Douglas D. Osheroff, and Robert C. Richardson 1972.
- @ 1995 Martin L Perl 1959, 1975
- I994 Bertram N. Brockhouse and Clifford G. Shull 1955, 1958.
- @ 1990 Jerome I, Friedman, Henry W, Kendall, and Richard E, Taylor 1969

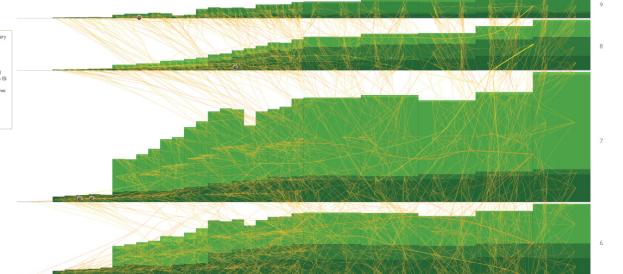

Bar Grap Physical Revie Physical Revie Physical Revie Physical Revie Physical Revie hysical Revie Physical Revie hysical Revie Physical Revie Topics Accele hysical Revie hysics Educa 1910 1920 1930 1900 1940 Physical Revie Modern Physi 1893 1950 1960 1970 1980 None 1893 1900 1930 1940 1950 1960

114 Years of Physical Review - Bruce W. Herr II, Russell Duhon, Katy Borner, Elisha Hardy, Shashikant Penumarthy - 2007

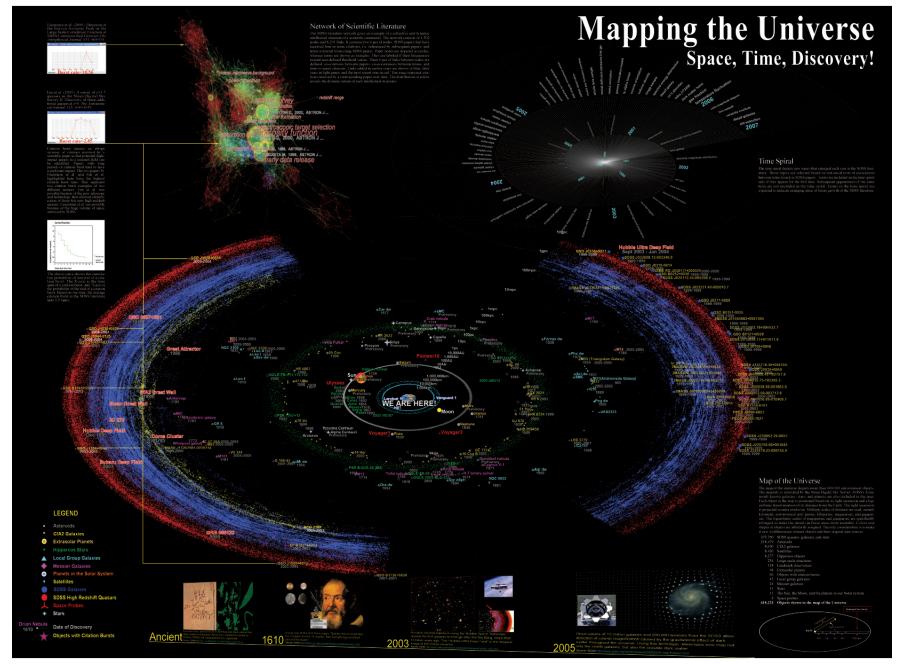

Mapping the Universe: Space, Time, Discovery! Chaomei Chen, Jian Zhang, Michael S. Vogeley, J. Richard Gott III, Mario Juric, Lisa Kershner - 2007

This map of science was constructed by sorting more than 16,000 journals into disciplines. Disciplines, represented as circles, are sets of journals that cite a common literature, links (the lines between disciplines) are pairs of disciplines that share a common literature. A threedimensional model was used to determine the position of each discipline on the surface of a sphere based on the linkages between disciplines. The model track links like rubber hands attempting to bring two disciplines close to each other. Pairs of disciplines without links tend to end up do ndifferent sides of the map.

The spherical map, which is not shown here, was unrolled in a mercator projection (the same one used to show the continents of the earth on a two-dimensional map) to give the large map shown below. This projection allows inspection of the entire map of science at once. Note that the disciplines tend to string along the middle of the map. If this were a map of the earth it would be like a single continent undultating along the equation. There are no disciplines at the top (north pole) or the bottom (south pole). Mercator projections also immoving distributions. We tend to horger that the left side is connected to the infli side, and right connect with the computer sciences (gink) on the left in one continuous swith.

The six map projections shown at the bottom are images of what one would see if looking directly down at the south pole of the map, at six different rotations. When viewed this way, the map looks like a whele with an inner ring and outer ring. This wheel of science corresponds very closely with the two-dimensional maps we have previously produced.

# Maps of Science

A visualization of 7.2 million scholarly documents appearing in over 16,000 journals, proceedings or symposia between Jan, 2001 and Dec, 2005

## Forecasting Large Trends in Science

Calculations were performed using the large colored groupings of disciplines (fields) to determine if any of them were likely to cause large scale changes in the structure of science were time. Connectedness coefficients between fields were calculated for each individual veat 2001-2005. A simple regression analysis was conducted to see if there were significant thanges in these connectedness coefficients from year-to-year.

If the structure of science shown below is moving toward stability, we would expect connectedness between neighboring fields to increase, and connectedness between distant fields to decrease. We found the opposite, suggesting that the underlying structure is unstable and likely to change demantically over the next decade.

Six correst, prevenenting how the structure is likely to change are provided below, Many with the averyor evention between each of their fields the reliefs provided below. Also, so the other in the future. Maps with dark arrows represent fields that are currently close-knit, that are likely to become more dispersed. We expect that future maps or Science will show changes in structure corresponding to these observations. Medicine will disperse signify, while the physical sciences will table nan ddraw close to the medical fields.

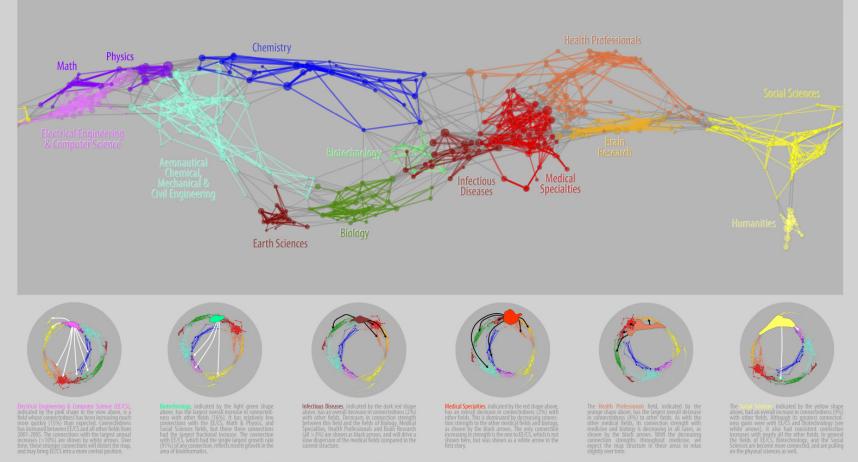

Source: University of California, San Diego Knowledge Mapping Laboratory. Color Images: © Regents of the University of California. The underlying data came from two sources: Thomson ISI and Scopus. Mapping methodology and descriptive text by Dick Klavans, President, Scillech Strategies, Inc., and Kevin Boyack, Sandia Rational Laboratories. Graphics & typography by Ethan Mellier and Mike Pate Special acknowledgements to Katy Borner, Art Ellis, W. Bradford Paley, Len Simon, and Henry Small.

Maps of Science: Forecasting Large Trends in Science - Richard Klavans, Kevin Boyack - 2007

# Science Maps for Economic Decision Makers 2008

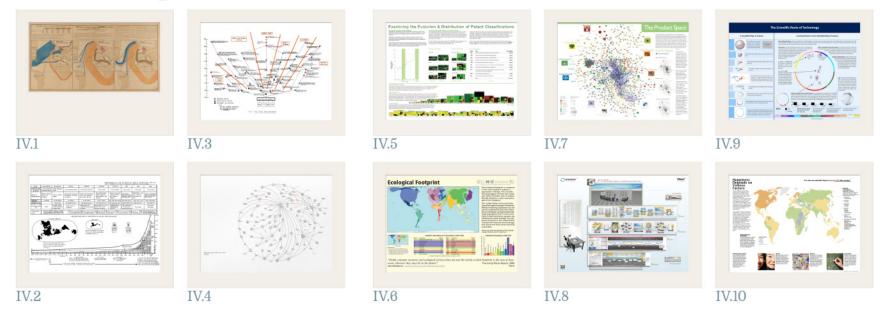

# What insight needs do economic decision makers have?

What data views are most useful?

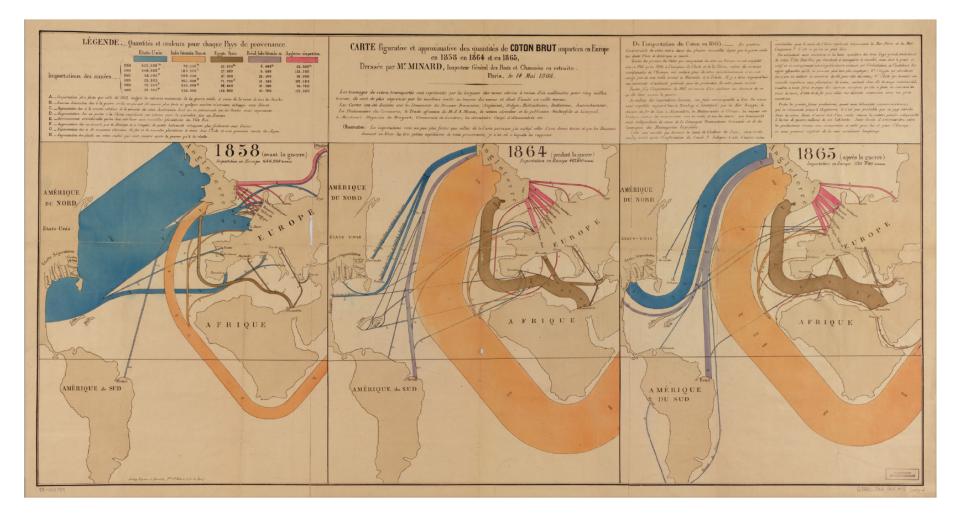

Europe Raw Cotton Imports in 1858, 1864 and 1865 - Charles Joseph Minard - 1866

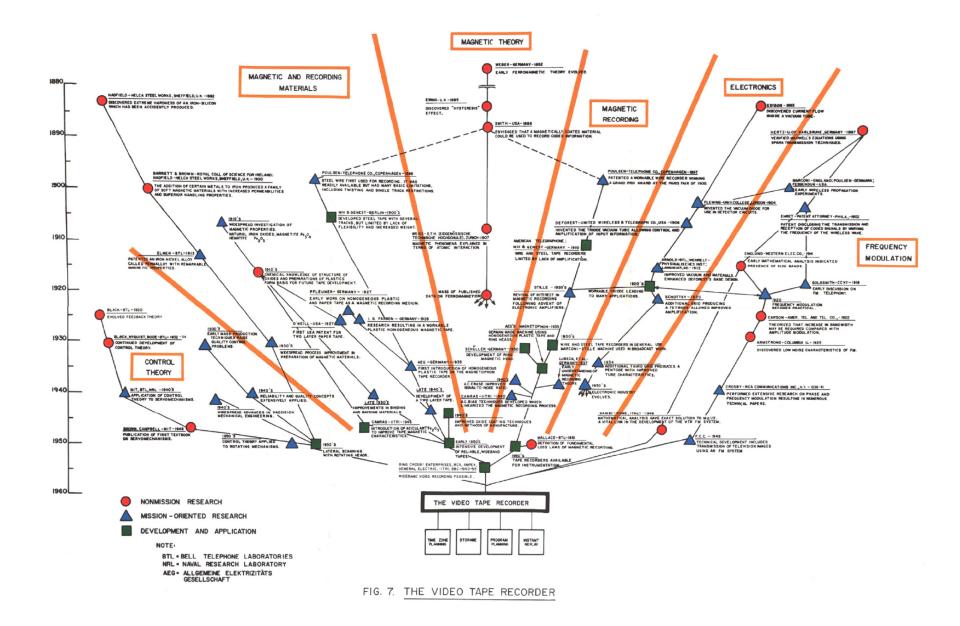

Tracing of Key Events in the Development of the Video Tape Recorder - Mr. G. Benn, Francis Narin - 1968

# Science Maps for Science Policy Makers 2009

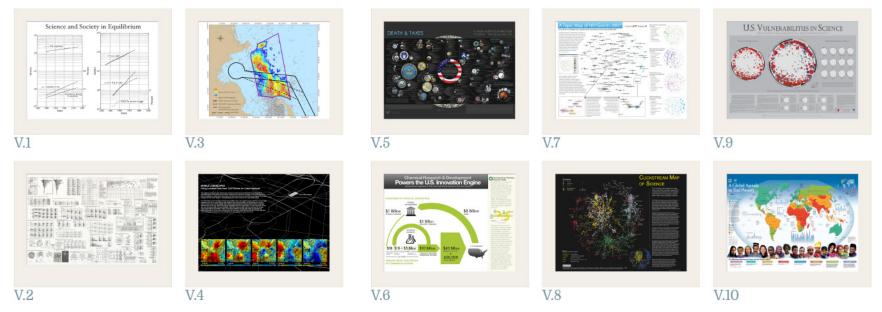

# Chemical Research & Development Powers the U.S. Innovation Engine

Macroeconomic Implications of Public and Private R&D Investments in Chemical Sciences

### **INVESTMENT IN CHEMICAL SCIENCE R&D**

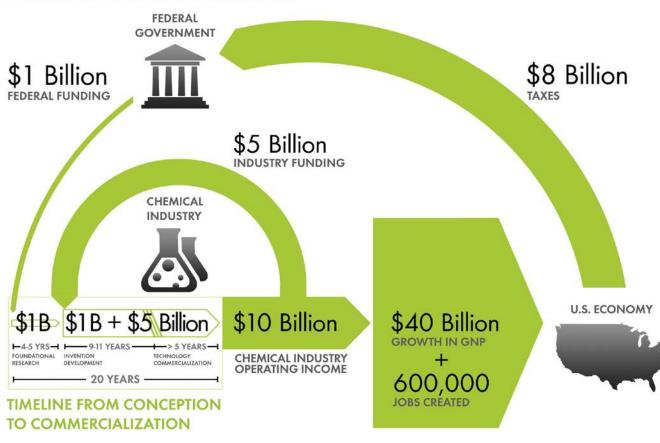

The Council for Chemical Research (CCR)

has provided the U.S. Congress and government policy makers with important results regarding the impact of Federal Research & Development (R&D) investments on U.S. innovation and global competitiveness through its commissioned 5-year two phase study. To take full advantage of typically brief access to policy makers, CCR developed the graphic below as a communication tool that distills the complex data produced by these studies in direct, concise and clear terms.

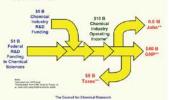

The design shows that an input of \$1B in federal investment, leveraged by \$5B industry investment, brings new technologies to market and results in \$10B of operating income for the chemical industry, \$40B growth in the Gross National Product (GNP) and further impacts the US economy by generating approximately 600,000 jobs, along with a return of \$8B in taxes. Additional details, also reported in the CCR studies, are depicted in the map to the left. This map clearly shows the two R&D investment cycles; the shorter industry investment at the innovation stage to commercialization cycle; and the longer federal investment cycle which begins in basic research and culminates in national economic and job growth along with the increase tax base that in turn is available for investment in basic research.

Chemical R&D Powers the U.S. Innovation Engine - The Council for Chemical Research - 2009

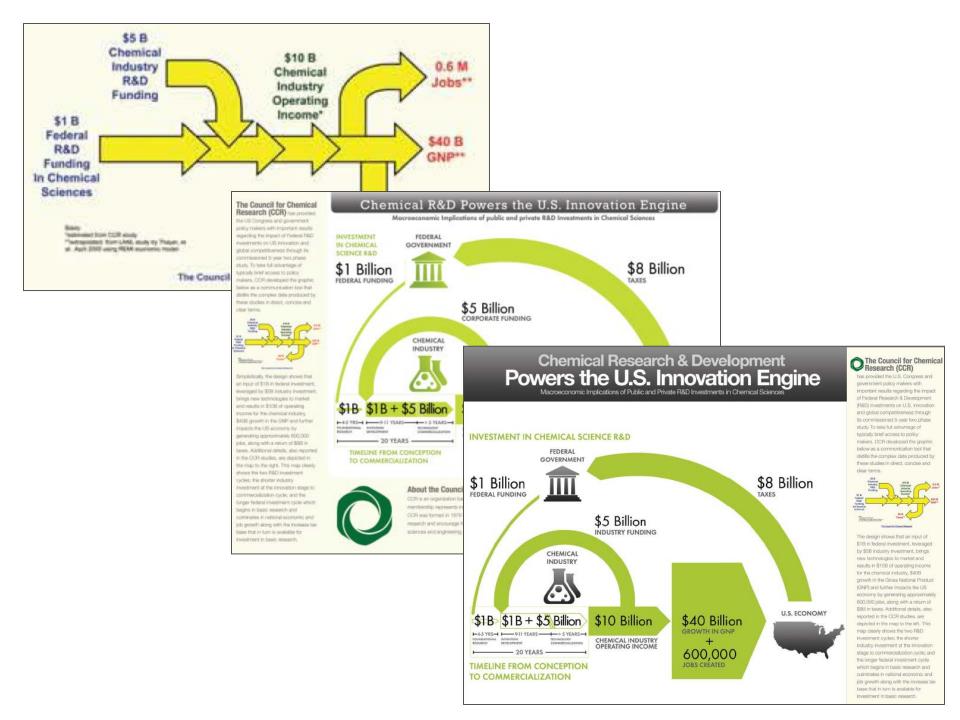

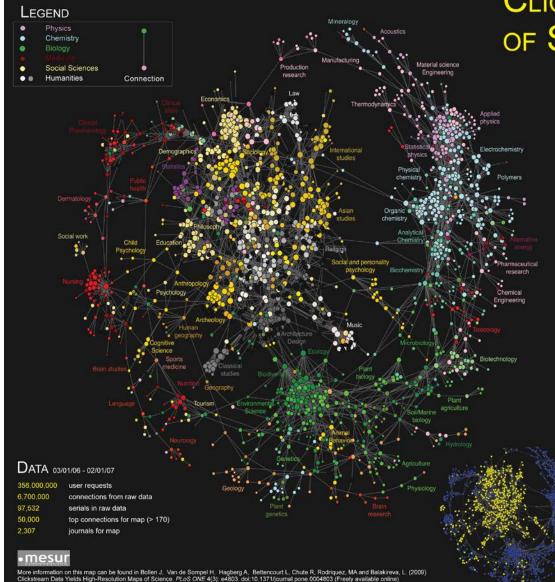

# CLICKSTREAM MAP OF SCIENCE

This is the first map created from largescale, world-wide, scholarly usage data. It visualizes the collective flow of scientists' movements from one journal to another other in their online navigation behavior.

The MESUR project (www.mesur.org) collected a database of nearly 1 billion user requests recorded by the web portals of some of the world's most significant publishers, aggregators and large university consortial, among them Thomson Scientific (Web of Science), Elsevier (Scopus), JSTOR, Ingenta, University of Toxas (o campuses 6 health institutions), and California State University (23 campuses) All usage logs acquired by the MESUR project contain session identifiers that identify the Individual clickstreams of individual scientists navigating from one article to the next.

Pairs of journals are connected when they have a high probability of being followed by each other in users' circkstreams. The circles represent individual journals: A line between two circles indicates that they are strongly connected in either directions. The circles indicates that they are strongly connected in either directions according to their Dewey Decimal and UCR classification codes that were mapped into the Getty Research Center's Arts and Architecture Taxonomy (AAT) to allow classifications at various levels of detail. The size of circles corresponds to the strength (degree centrality) of a journals connections in the map. The map some area done by the Fruchterma-Reingold agorithm that reats connections like springs: connected journals are drawn together, but they are not allowed to get too colese.

This map is derived from usage data and therefore also reflects the actions of those who read the literarue but rarely publish themselves, e.g. practitioners and laypersons. As a result practitioner-driven domains such as nursing, social work, and tourism studies are prominently featured. The natural sciences vs. the social sciences and humanities emerge as two distinct clusters that are connected via various specific interdisciplinary spokes. Most domains are highly interdisciplinary, but this is more so the case for the social sciences and humanities. Surprisingly, mathematics and computer science are not represened as one specific cluster, but spread-out through the map.

Like ditation maps, this map is based upon a particular sample of the scientific community able one that includes non-publiching scientists and practitioners and a much greater sample of publications. From MESURE sclabase of 1 billion user events, we created a matrix of 6 million connections between approximately 100.000 serials. From that matrix we selected only 50,000 connections with the highest number of observations, ranging from approximately 40,000 to 170 observations. This subset of connections pertained to the 2.307 most used journals. This procedure may introduce specific biases which require investigation. This map should therefore not be construed as a final map of scientific activity, but as a showcase for the feasibility of tracking scientific activity, but as a showcase for the feasibility of tracking scientific activity from usage data. We hope this methodology will provide unique insights into the real-time structure of scientific activity as it can be observed from scholarity (clickstream dia.

When we cut the AAT taxonomy at the top level, only two disinctions remain: natural science (blue nodes) vs. the social sciences and humanites (yellow nodes). Some journals along the spokes of the wheel have classifications (colors) that do not correspond to their location in the map. This indicates either that journal in question is highly interdisciplinary, and/or has been assigned a classification that does not correspond to how scientitis cutually use

Design layout by: Jeremy D. Chaco

A Clickstream Map of Science. Johan Bollen, Herbert Van de Sompel, Aric Hagberg, Luís M. A. Bettencourt, Ryan Chute, Marko A. Rodriguez, and Lyudmila Balakireva - 2008

# Science Maps for Scholars 2010

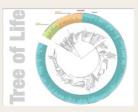

The Human Connectome

VI.1

VI.2

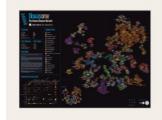

VI.3

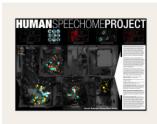

VI.4

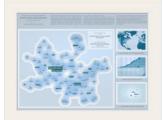

-

**LAPPING THE ARCHIVE: PRIX ARS** 

VI.6

VI.5

VI.8

VI.7

Linerary

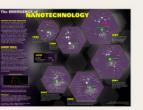

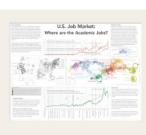

VI.10

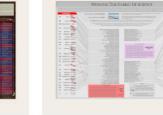

VI.9

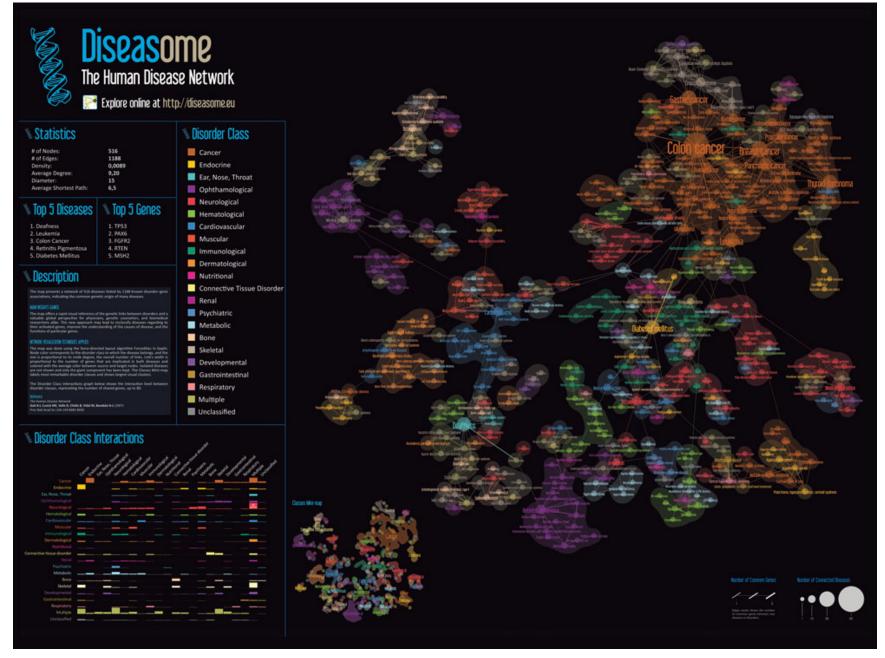

Diseasome - Mathieu Bastian & Sebastien Heymann - 2009

# The EMERGENCE of NANOTECHNOLOGY

#### **MAPPING THE NANO REVOLUTION**

The emergence of nanotechnology has been one of the major scientific-technological revolutions in the last decade and it led to a structural reorganization of major fields of science. Price (1965) showed that fields of science and their development can be mapped using aggregated citations among the journals in the fields and their relevant environments.

The frames to the right show the evolving journal citation network for the years 1998-2003. Distances are proportional to cosine values between the citation patterns of the respective journals. Textual descriptions of key events during the development of Nanotechnology are given below each frame. Most notably, leading papers in Science and Nature catalyzed the breakthrough around 2000.

## CHANGING ROLES OF

The interdisciplinarity of a journal can be measured using betweeness centrality (BC)-journals that occur on many shortest paths between other journals in a network have higher BC value than those that do not. In the maps, sizes of nodes are proportional to the betweenness centrality of the respective journal in the citation network.

From being a specialist journal in applied physics, the journal Nanotechnology obtains a high BC value in the years of the transition, ca. 2001. This is preceded by the "intervention" of Science. After the transition, the new field of nanotechnology is established, new journals such as Nano Letters published by the influential American Chemical Society take the lead, and a new specialty structure with low BC value journals results.

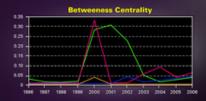

An animated sequence of this evolution is at: http://www.leydesdorff.net/journals/nanotech.

References Leydesdorff, L. and T. Schank. 2008. Dynamic Animations of Journal Maps: Indicators of Structural Change and Interdisciplinary Developments. Journal of the American Society for Information Science and Technology, 59(11), 1810-1818.

Price, Derek J. de Solla (1965). Networks of scientific papers. Science, 149, no. 3683, 510- 515.

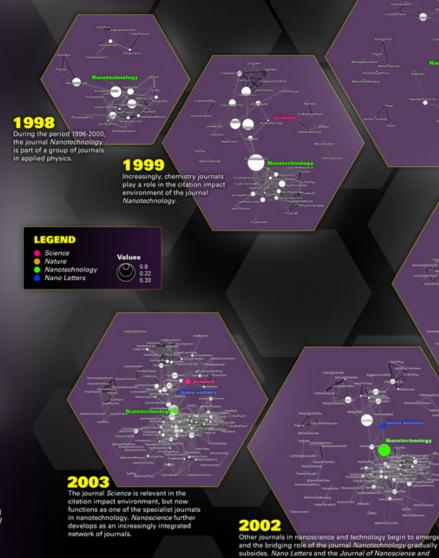

2000 The journal Science interfaces

with relevant journals in both sets: chemistry and applied physics. Nanotechnology emerges as core journal.

### 2001

The journal Nanotechnology now provides the interface between chemistry and physics. The "intervention" by Science is no longer needed.

# The Emergence of Nanoscience & Technology - Loet Leydesdorff - 2010

Nanotechnology join the new field of nanotechnology.

# Science Maps as Visual Interfaces to Digital Libraries 2011

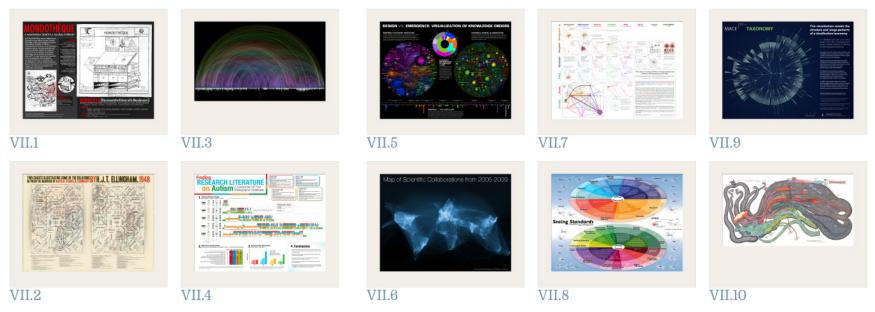

# Map of Scientific Collaborations from 2005-2009

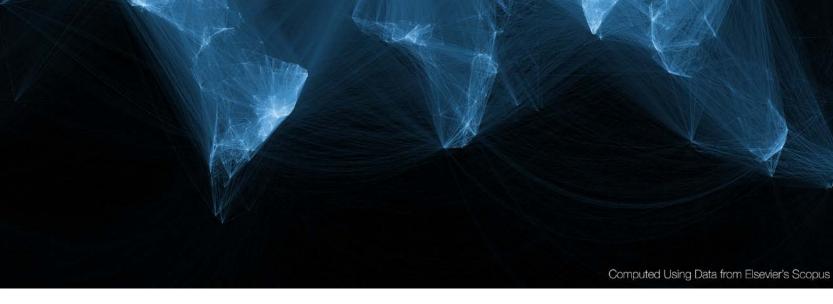

Stream of Scientific Collaborations Between World Cities - Olivier H. Beauchesne - 2012

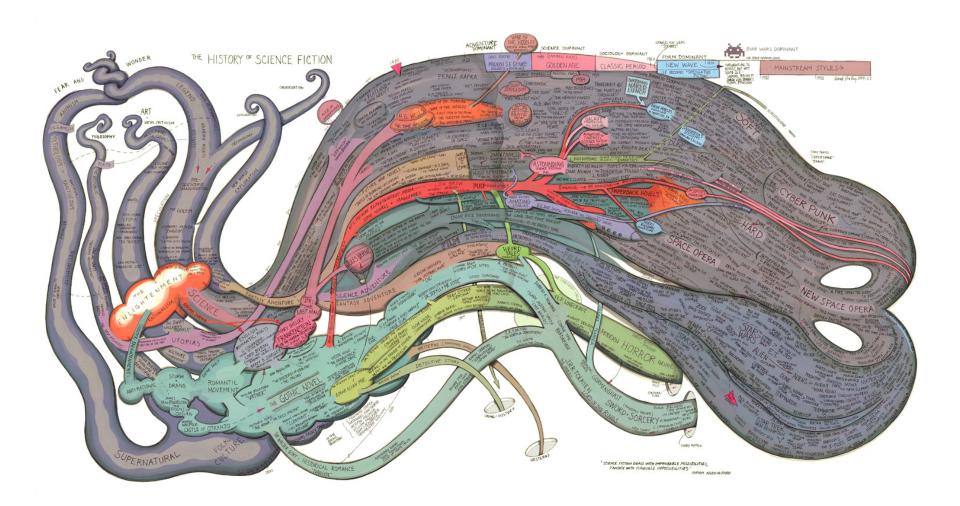

History of Science Fiction - Ward Shelley - 2011

# Check out our **Zoom Maps** online!

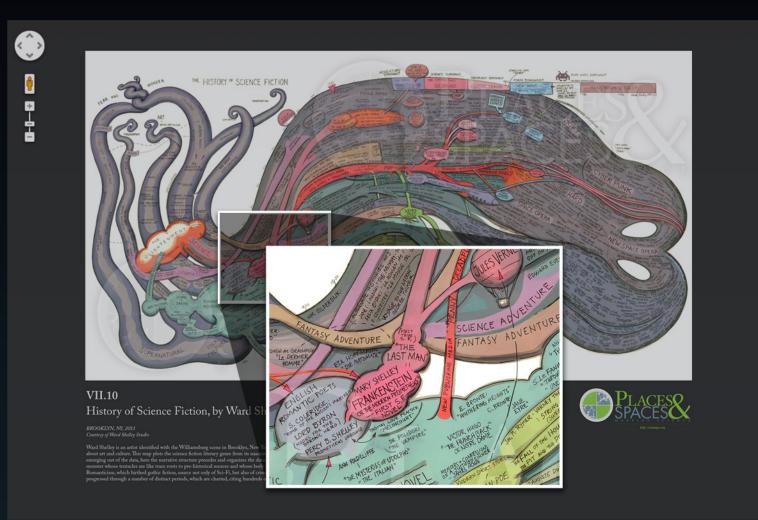

Visit scimaps.org and check out all our maps in stunning detail!

# Science Maps for Kids 2012

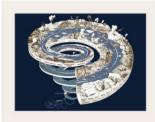

VIII.1

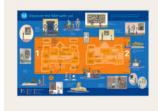

VIII.3

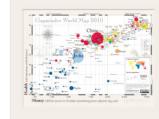

VIII.5

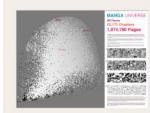

VIII.7

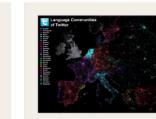

VIII.9

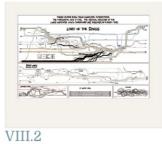

VIII.4

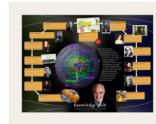

VIII.6

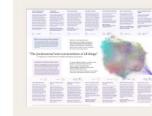

VIII.8

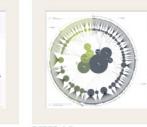

KHAN

VIII.10

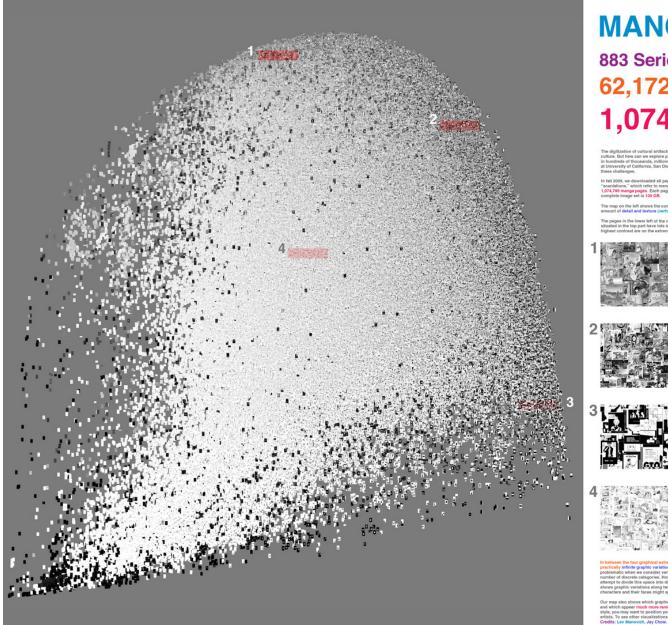

# **MANGA** UNIVERSE

# 883 Series 62,172 Chapters **1,074,790 Pages**

The digitization of outirular lattifacts and the rise of social media create unprecedented opportunities for the study of visual outure. But how can we explore pattern and relations between sets of photographs, designs, or visual in hundreds of thousands, millions, or billions' in 5007, we set up the Softweet Studies Initiative inverse softweetstudies complete the schedule studies and the studies of the softweet studies and the studies and the softweet studies and the schedule these schedules).

In fail 2006, we downloaded all pages of BB3 different manga series from OneManga.com, the most popular web site "acantations," which refer to manga publications that are digitized and translated by fains. The resulting data set contains 1,074.700 manga pages. Each page is in the form of a JPEG image; average image resolution is 850 x 1150 pixels. The complete image set is 100 GB.

The map on the left shows the complete set of over one million pages organized according to contrast (horizontal axis) and mount of detail and texture (vertical axis).

The pages in the lower left of the map consist of a small number of flat areas, with minimum detail and no texture. The pages illuated in the top part have lots of detail and texture. Pages with the lowest contrast are on the extreme left; pages with the ighest contrast are on the extreme right.

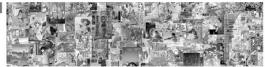

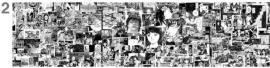

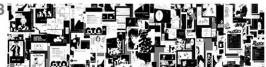

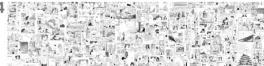

In between the four graphical attranes corresponding to the kit, right, hou, and bottom edges of the pages "cloud" we see protectionly infinite graphic variations. The density of this may suggest that the concept of site as it is normally used may become protein the second second

Our map also shows which graphical choices are more commonly used by mange artists (the central part of the cloud of papes) and which spaper mach more arrely clouds mail and parts); you are a beginning mange artist and which subject more the set also an unique ships, you any went to position yourself in either before or left parts of the map, which is so the how not been subjected by obtain any set of the set of the set of the set of the set of the set of the set of the set of the set of the set of the coefficient of the set of the set of the s

## Manga Universe - Lev Manovich and Jay Chow - 2012

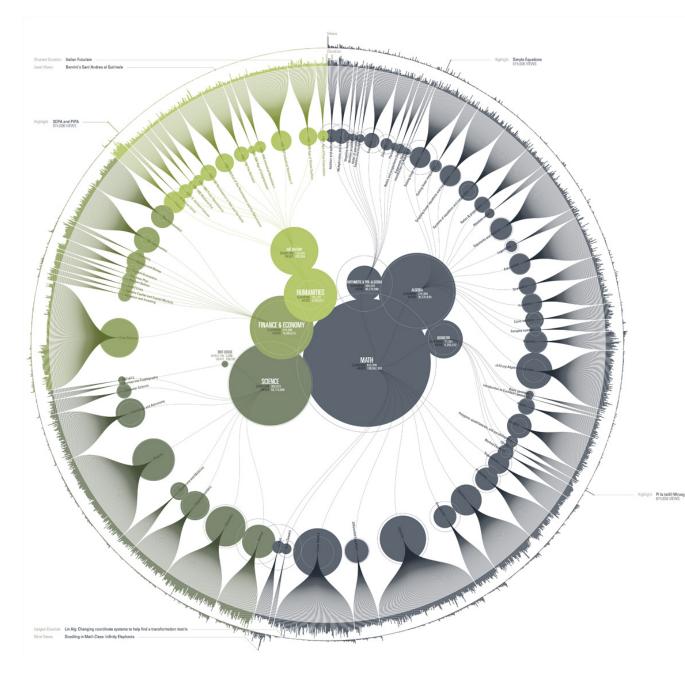

KHAN A C A D E M Y

The Khan Academy is an organization with the goal of changing education for the better by providing a free world-class education to anyone anywhere. It doesn't matter if you are a student, teacher, home-schooler, principal, adult returning to the classroom after 20 years, or a friendly allen just trying to get a leg up in earthly biology. The Khan Academy's materials and resources are available to you completely free of charge.

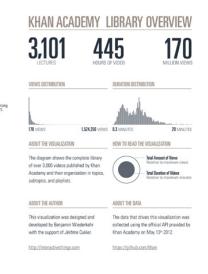

Khan Academy Library Overview - Benjamin Wiederkehr and Jérôme Cukier - 2012

# Science Maps Showing Trends and Dynamics 2013

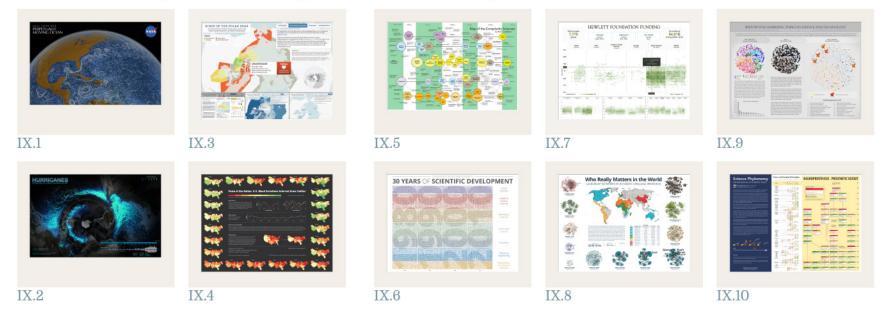

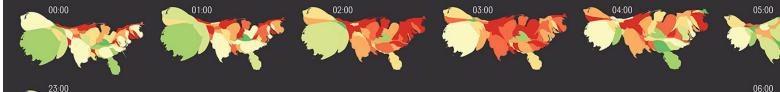

Happier

# 23:00

22:00

21:00

## **Pulse of the Nation: U.S. Mood Variations Inferred From Twitter**

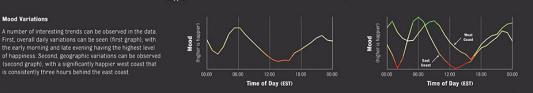

#### **Weekly Variations**

**Mood Variations** 

as well, with weekends much happier than weekdays

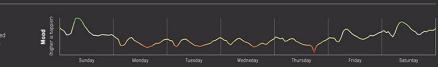

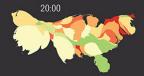

#### About the Data and Visualization

The plots were calculated using over 300 million tweets (Sep 2006 - Aug 2009) collected by MPI-SWS researchers, represented as density-preserving cartograms. The mood of each tweet was inferred using ANEW word list (Bradley, M.M., & Lang, P.J. Affective norms for English words (ANEW): Stimuli, instruction manual and affective ratings. T. Technical report C-1, The Center for Research in Psychophysiology, University of Florida). County area data was taken from the U.S. Census Bureau at http://factfinder.census.gov, and the base U.S. map was taken from Wikimedia Commons. User locations were inferred using the Google Maps API, and mapped into counties using PostGIS and U.S. county maps from the U.S. National Atlas. Mood colors were selected using Color Brewer 2

#### **About Cartograms**

number of tweets) is substituted for the true land area. Thus, the is maintained as much as possible, but the area is scaled in order to be proportional to the number of tweets that originate in that region The result is a density-equalizing map. The cartograms in this work

Northeastern University College of Computer and Information Science<sup>†</sup> Center for Complex Network Research<sup>‡</sup>

http://www.ccs.neu.edu/home/amislove/twittermood

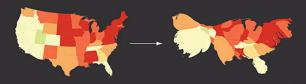

HARVARD UNIVERSITY<sup>§</sup>

07:00

08:00

10:00

11:00

16:00 15:00 14:00 13:00 12:00

Pulse of the Nation - Alan Mislove, Sune Lehmann, Yong-Yeol Ahn, Jukka-Pekka Onnela, and James Niels Rosenquist - 2010

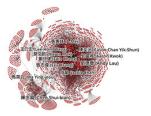

CHINESE 2011 Threshold of 30

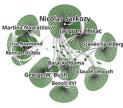

FRENCH 2011 Threshold of 250

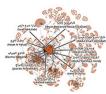

ARABIC 2011 Threshold of 10

# Who Really Matters in the World

LEADERSHIP NETWORKS IN DIFFERENT-LANGUAGE WIKIPEDIAS

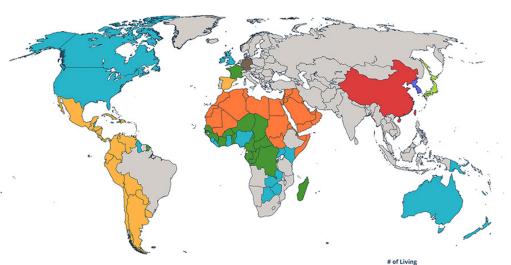

GERMAN 2011 Threshold of 150

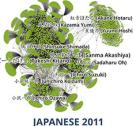

hreshold of 150

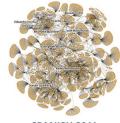

SPANISH 2011 Threshold of 50

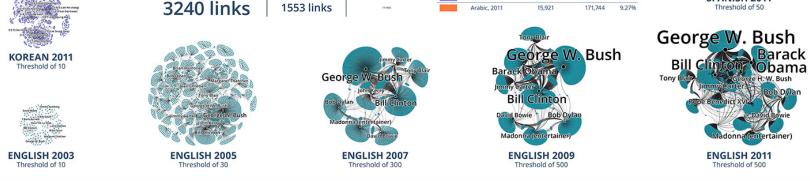

Smallest node:

Who Really Matters in the World—Leadership Networks in Different-Language Wikipedias Peter A. Gloor, Keiichi Nemoto, Samuel T. Mills, and David E. Polley - 2013

Shown are the networks of living people and their friendship, business, and animosity links retrieved from eight different-language Wikipedias. Network nodes, geospatial regions in which the languages are spoken, and the tabular listing of the number of living people in 2011 are color-coded. The networks show living people interconnection for eight different languages. Because the size of the complete networks was too large, different thresholds were applied (see numbers on map). Native language names and English translations are listed for key people nodes. Different networks have rather different global and local structures revealing the (dis)connectedness of politicians, musicians, athletes, and others. The lower five figures showcase the evolution of the English network between 2003-2011. For example, the U.S. President Barack Obama node becomes dominant when he is elected in 2009 and shows a major increase in importance in 2011, providing a near real-time window into current history and culture through the lens of Wikipedians.

Median node:

1553 links

Largest node:

|     | English, 2003  | 3,409   | 109,000   | 3.13%  |
|-----|----------------|---------|-----------|--------|
|     | English, 2005  | 38,996  | 464,000   | 8.40%  |
|     | English, 2007  | 193,058 | 1,600,000 | 12.07% |
| 200 | English, 2009  | 348,552 | 2,700,000 | 12.91% |
|     | English, 2011  | 467,340 | 3,500,000 | 13.35% |
|     | German, 2011   | 194,043 | 1,200,000 | 16.2%  |
|     | French, 2011   | 126,053 | 1,100,000 | 11.5%  |
|     | Japanese, 2011 | 102,082 | 742,000   | 13.8%  |
|     | Spanish, 2011  | 41,827  | 728,000   | 5.7%   |
|     | Chinese, 2011  | 23,963  | 339,000   | 7.1%   |
|     | Korean, 2011   | 5,379   | 158,000   | 3.4%   |
|     | Arabic, 2011   | 15,921  | 171,744   | 9.27%  |
|     |                |         |           |        |

People Articles # of Articles

Ratio

Language, Year

# Visit us on Facebook!

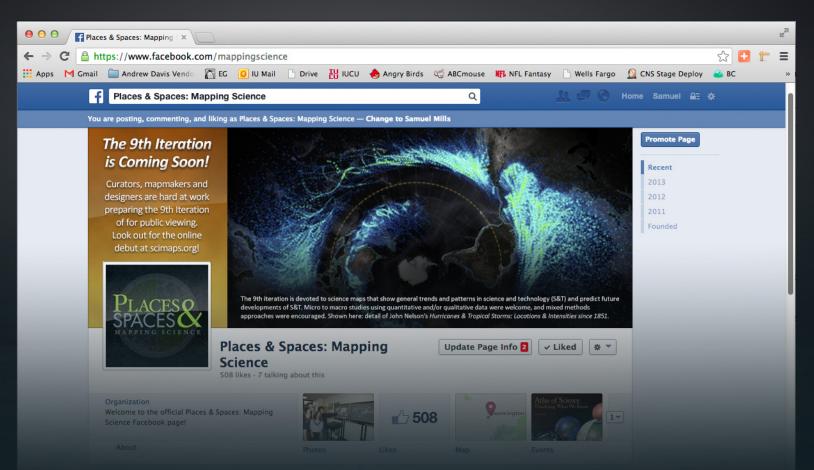

Become a fan and see many great photos of the exhibit plus find out when it's coming to a venue near you! facebook.com/mappingscience

# The Future of Science Mapping 2014

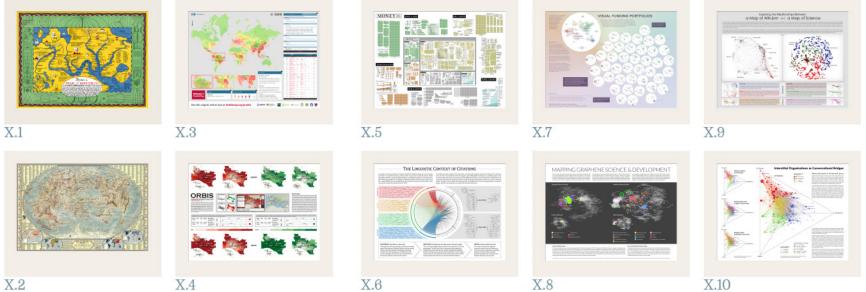

X.2

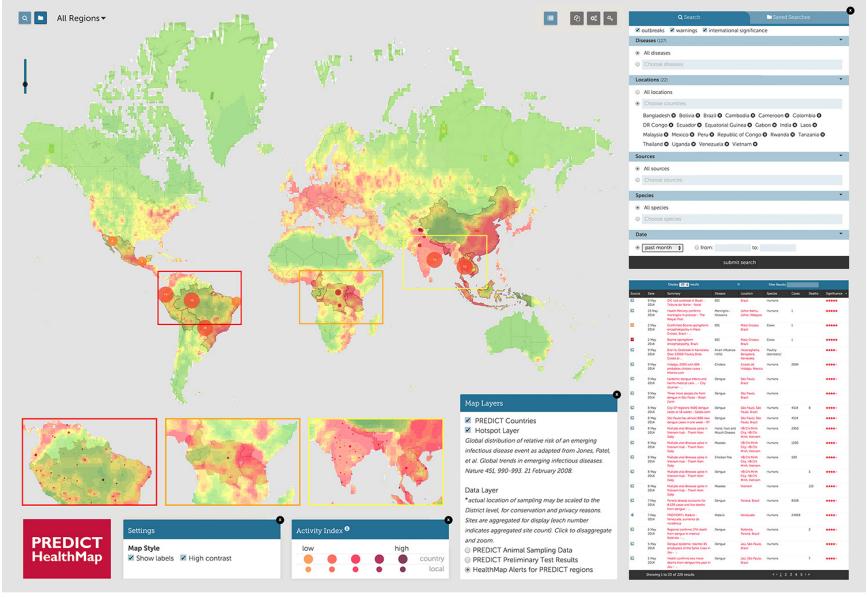

Use the original online tool at healthmap.org/predict

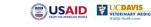

EcoHealth

🕑 🔇 🐯

PREDICT: HealthMap - John Brownstein, Damien Joly, William Karesh, Peter Daszak, Nathan Wolfe, Tracey Goldstein, Susan Aman, Clark Freifeld, Sumiko Mekaru, Tammie O'Rourke, Stephen Morse, Christine Kreuder Johnson, Jonna Mazet, and the PREDICT Consortium - 2014

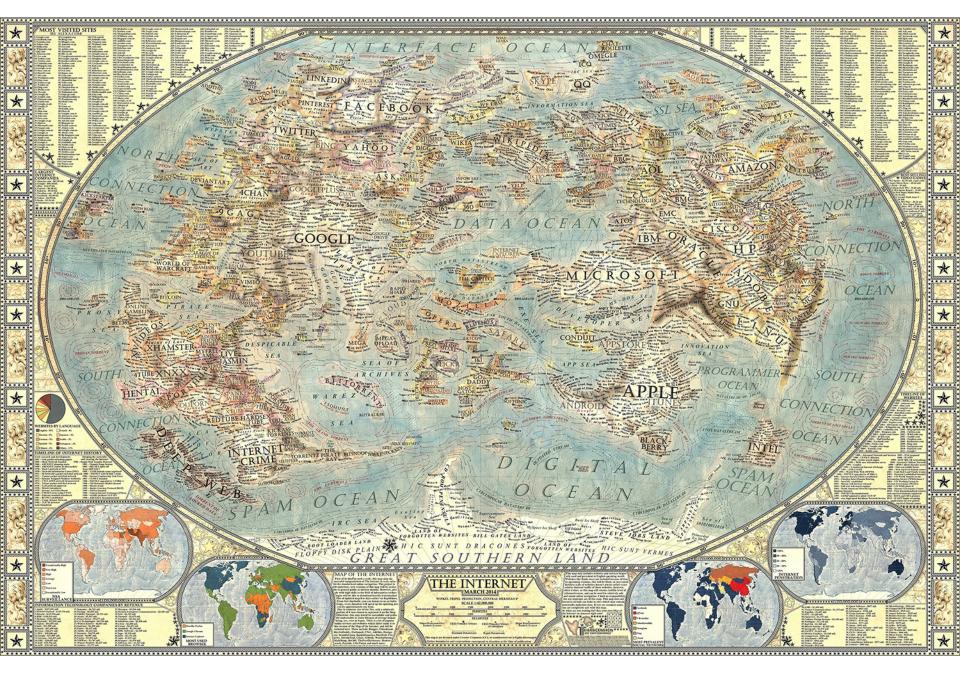

Map of the Internet - Martin Vargic - 2014

## Exploring the Relationships Between a Map of Altruism and a Map of Science

How is altruism related to science? Altruism is about individual selfless intentions. Science is about discovery and problem solving. On the surface these two facets of society may seem unrelated. In reality they may be strongly linked. Altruistic missions explain historical (and may predict future) patterns of scientific investments. The map of altruism (left) represents altruistic missions, and displays the relative positions of nearly 100,000 non-profit organizations (NPOs) in the United States based on mission-related text from their websites. This map of altruism reveals the issues that we care most about as a society: *Culture, Sports, Education, Religion, Community, Citizenship*, and *Caring*. The map of science (right) represents decades of funded research in the natural and medical sciences, engineering, technology, social sciences and humanities. It displays over 43,000,000 documents that are grouped together using a combination of citation and textual similarity.

These two maps are shown side-by-side to illustrate how the altruistic intentions of a society correlate with where we focus our discovery and problem solving efforts. The map of science has been divided into four major areas, shown in four different colors. NPOs whose National Taxonomy of Exempt Entities (NTEE) codes indicate that they explicitly fund scientific activities in these four areas are correspondingly colored in the map of altruistic missions associated with these four areas are considered in more detail below, along with projections of how altruistic missions not currently associated with funding of scientific research might benefit from such funding in the future.

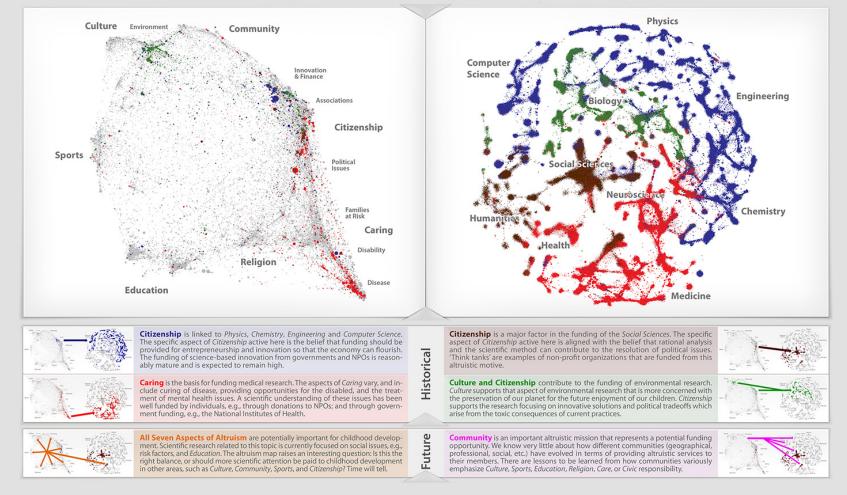

Exploring the Relationships between a Map of Altruism and a Map of Science - Richard Klavans and Kevin W. Boyack - 2014

# Explore the maps and background information at http://scimaps.org

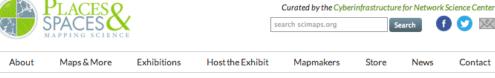

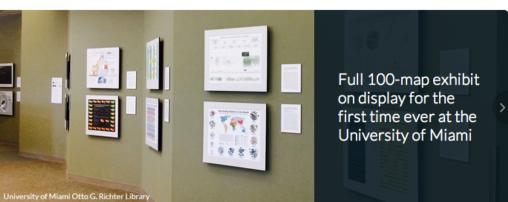

#### What IS a Science Map?

Purchase Maps & More

Meet the Mapmakers

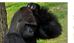

If you're new to science mapping or data visualization, here's an overview

Have it printed and

framed to hang in

Over the years, the

from around the

world

exhibit has employed

over 240 mapmakers

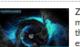

See the Maps

Zoom in to all 100 maps that comprise the Places & Spaces exhibit to see them in stunning detail

#### P&S Around the World

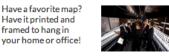

Browse photos of Places & Spaces exhibits from around the world and see a

full list of venues

#### Host the Exhibit

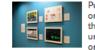

Put your institution on the map by hosting the exhibit at your university, museum, or library

| Katy Borner<br>@katycns                                                                                            | 22 Aug                                                                               |
|----------------------------------------------------------------------------------------------------|--------------------------------------------------------------------------------------|
| Big data visualization "Jax<br>Data Beanstalk" theater pi<br>at SMM, bit.ly/1v5stWb #i<br>t1 Retweeted by Places & | ece now playing<br>vmooc                                                             |
| Expand                                                                                                    |                                                                                      |
| Places & Spaces<br>@mappingscience                                                                                 | 18 Aug                                                                               |
|                                                                                                    |                                                                                      |
| Enjoy a FREE night out @IL<br>Humanexus on the big scr<br>FREE tix @ box office night<br>cinema.indiana.edu/?post_ | een! 9/8 at 7pm.<br>t of show.                                                       |
| Humanexus on the big scr<br>FREE tix @ box office night                                                            | een! 9/8 at 7pm.<br>t of show.                                                       |
| Humanexus on the big son<br>FREE tix @ box office night<br>cinema.indiana.edu/?post_<br>Places & Spaces            | een! 9/8 at 7pm.<br>t of show.<br>type=fil<br>18 Aug<br>atured in IT8 &<br>for "best |

# Macroscopes

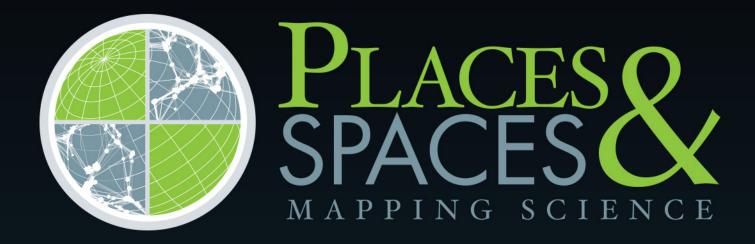

scimaps.org

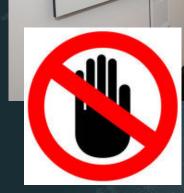

# MAPS vs. MACROSCOPES

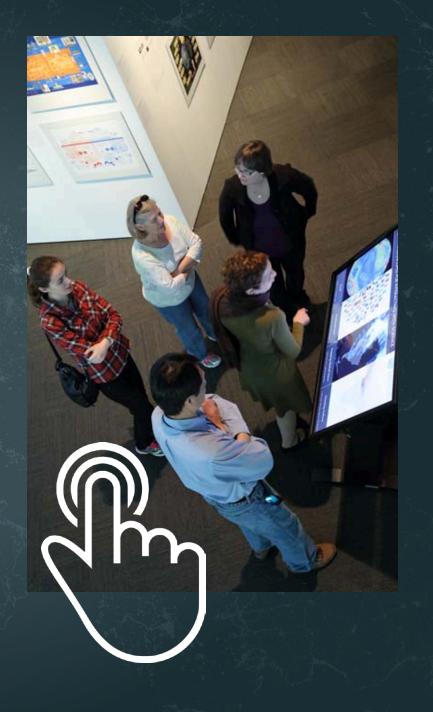

# Microscopes & Telescopes vs. MACROSCOPES

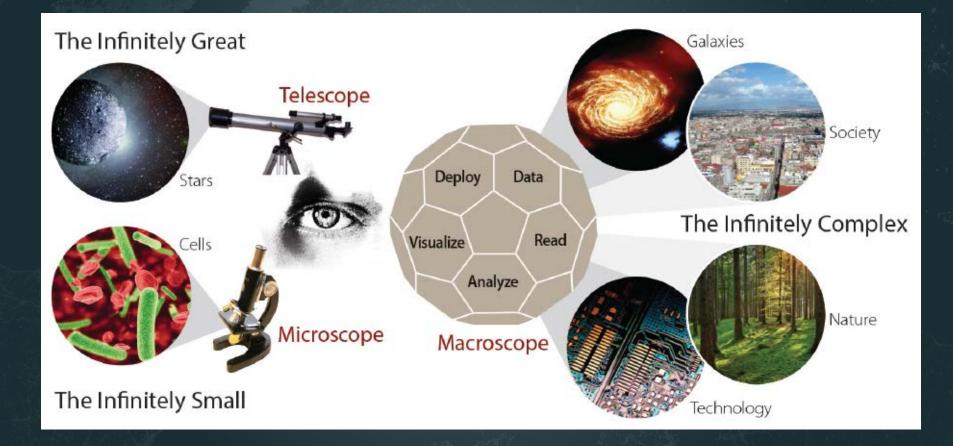

## (i) MACROSCOPES FOR INTERACTING WITH SCIENCE

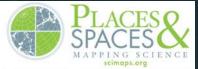

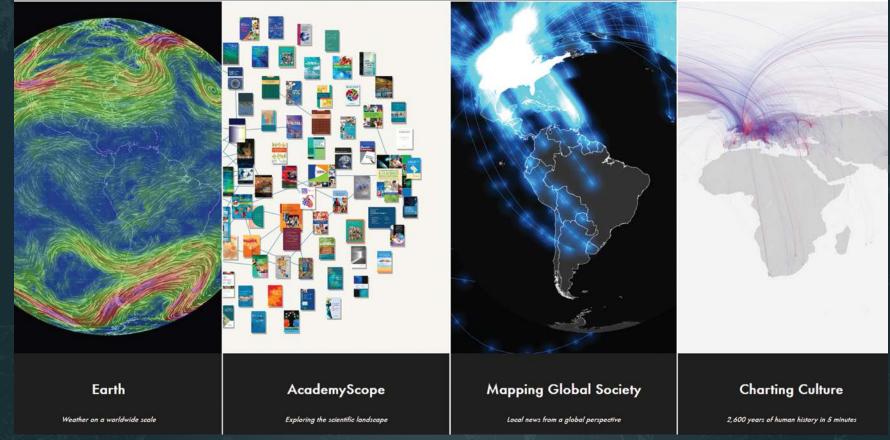

Iteration XI (2015): Macroscopes for Interacting with Science <a href="http://scimaps.org/iteration/11">http://scimaps.org/iteration/11</a>

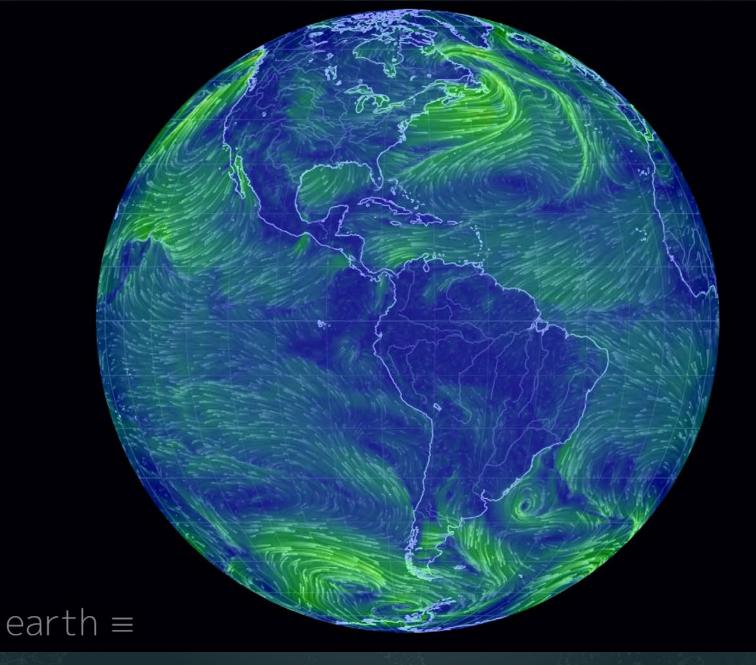

*Earth* – Cameron Beccario

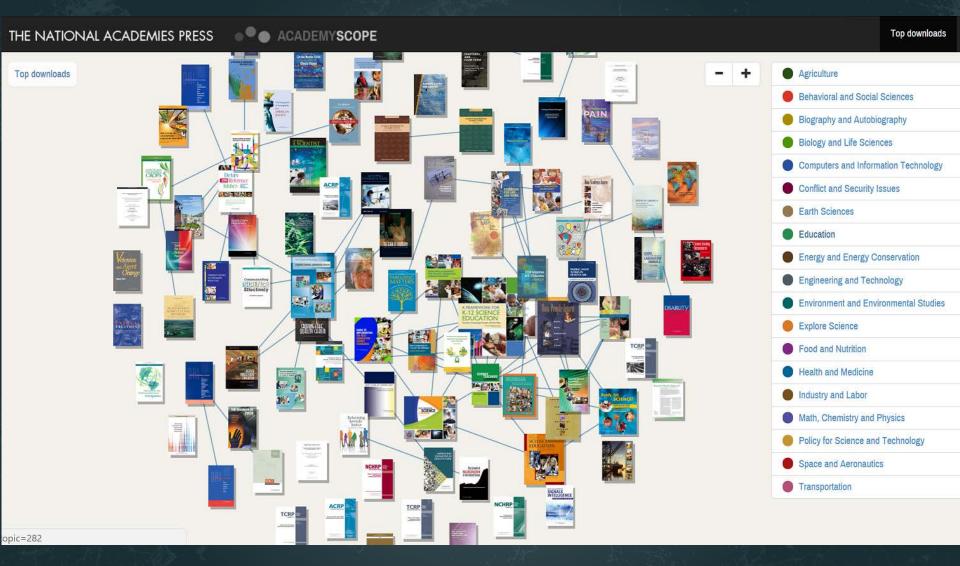

AcademyScope – National Academy of the Sciences & CNS

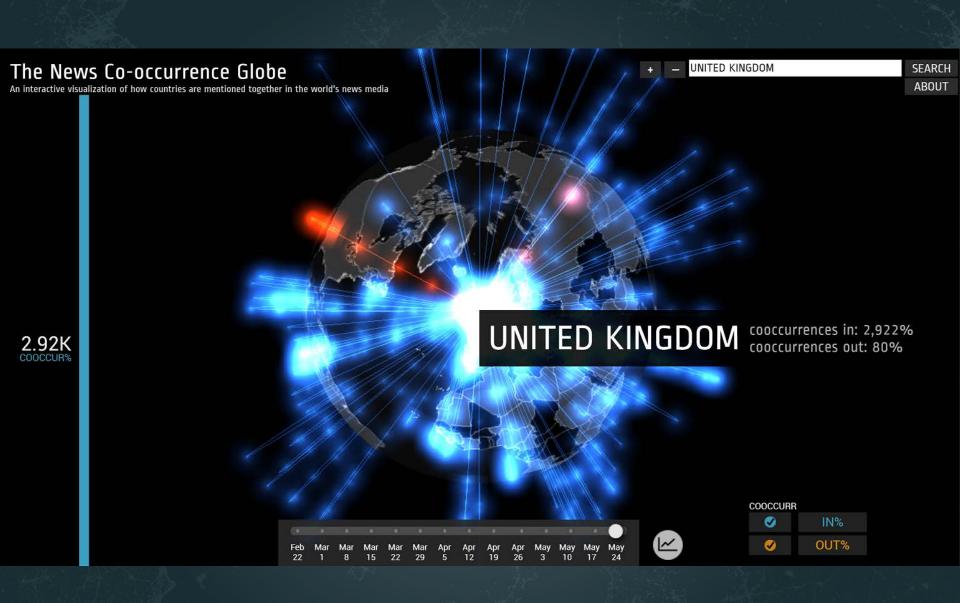

Mapping Global Society –Kalev Leetaru

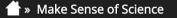

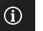

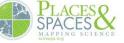

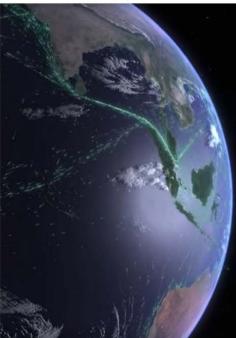

Smelly Maps Charting urban smellscapes HathiTrust Storehouse of knowledge Excellence Networks Publish or perish together FleetMon Explorer Tracking the seven seas

Iteration XII (2016): Macroscopes for Making Sense of Science <a href="http://scimaps.org/iteration/12">http://scimaps.org/iteration/12</a>

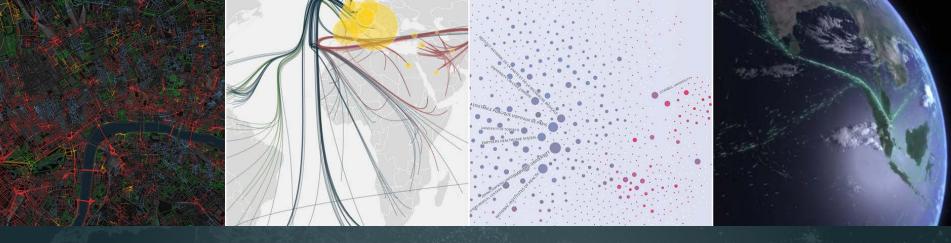

Four new macroscopes debut at Vanderbilt University:

- **1. Smelly Maps:** Features a "smellscape" of 12 cities mapped by smell using social media
- **2. HathiTrust:** Highlights the diversity of publications collected in digital form by HathiTrust.
- **3. Excellence Networks:** Compares how research institutions, such as Indiana and Vanderbilt universities, collaborate with one another.
- 4. FleetMon: Shows how the amount of shipping traffic that navigates the Strait of Malacca compared to other major shipping lanes of the world.

http://scimaps.org/vanderbilt

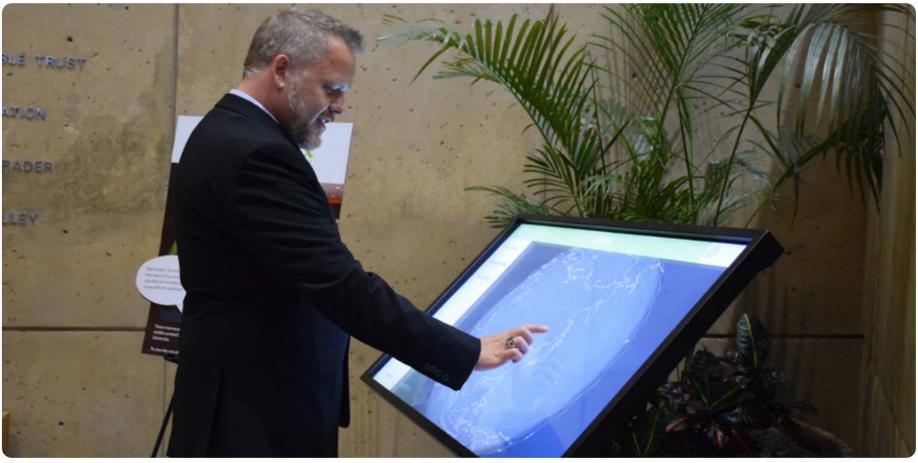

A visitor explores the macroscope kiosk at the Eskenazi Museum of Art at Indiana University.

#### Call for Macroscope Tools for the *Places & Spaces: Mapping Science* Exhibit (2017) <u>http://scimaps.org/call</u>

#### **Background and Goals**

The *Places & Spaces: Mapping Science* exhibit is designed to open people's hearts and minds to the value, complexity, and beauty of maps of science and technology.

Drawing from across cultures and across scholarly disciplines, the *Places & Spaces: Mapping Science* exhibit demonstrates the

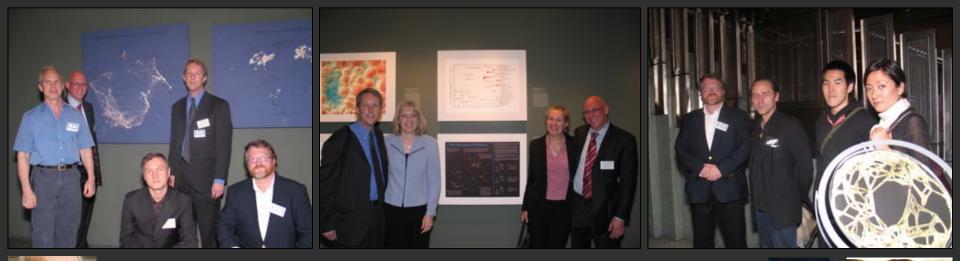

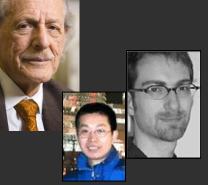

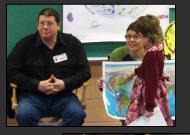

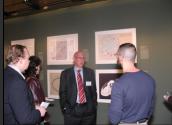

# Join the map makers & exhibit ambassadors.

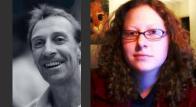

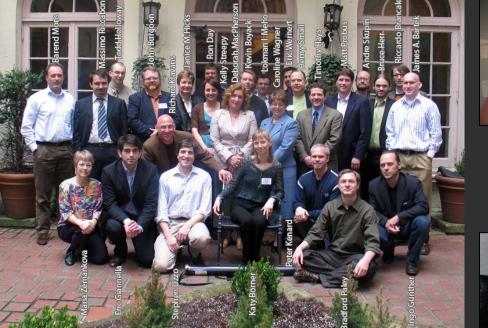

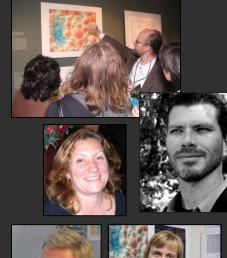

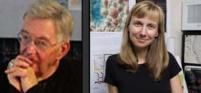

# Data Visualization Literacy: Teaching

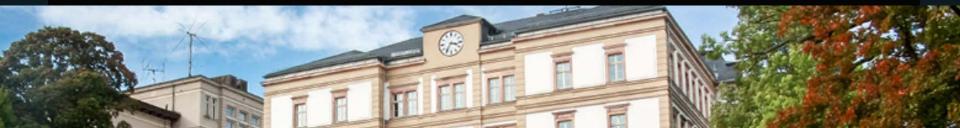

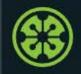

**IVMOOC 2017** 

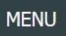

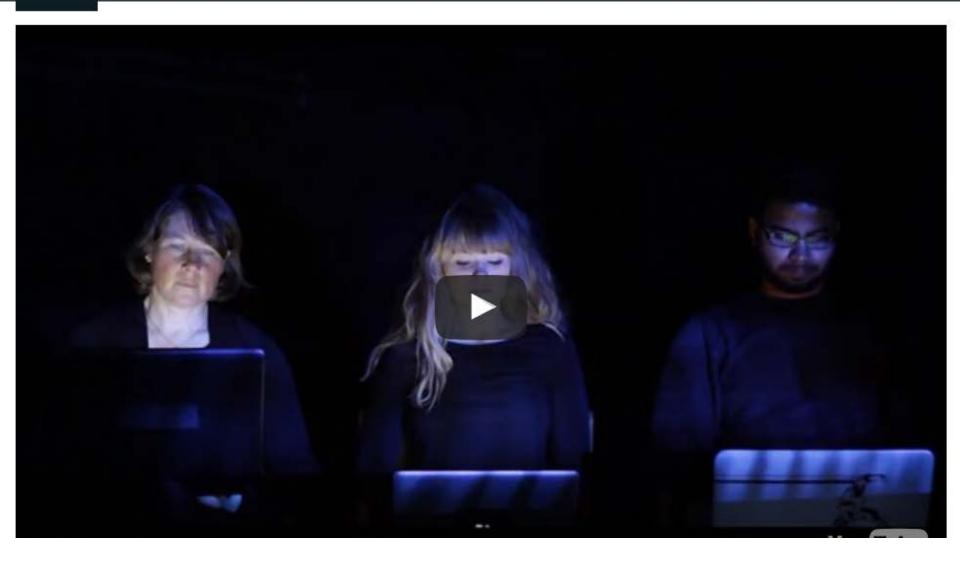

Register for free: <u>http://ivmooc.cns.iu.edu</u>. Class started Jan 10, 2017.

# The Information Visualization MOOC ivmooc.cns.iu.edu

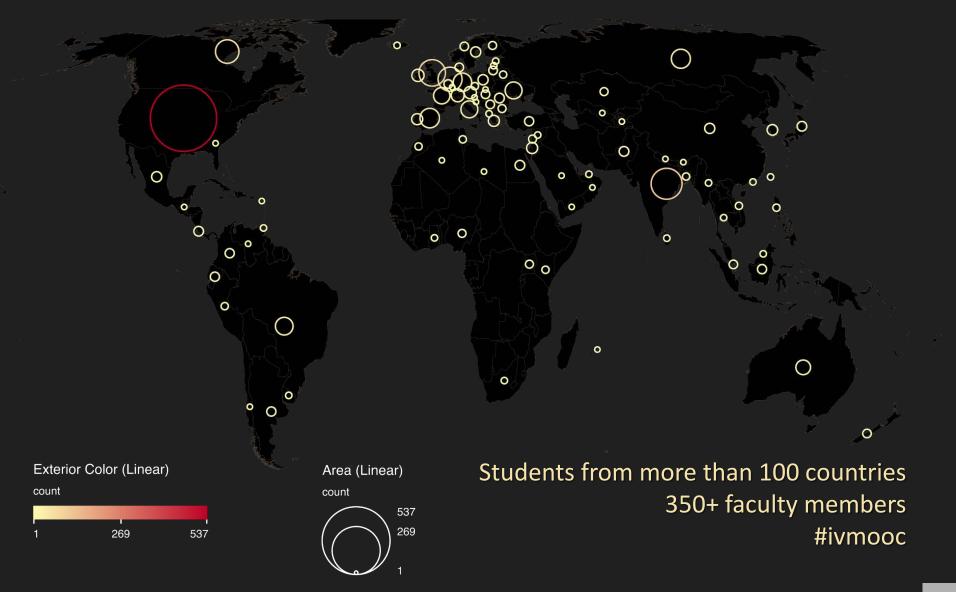

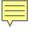

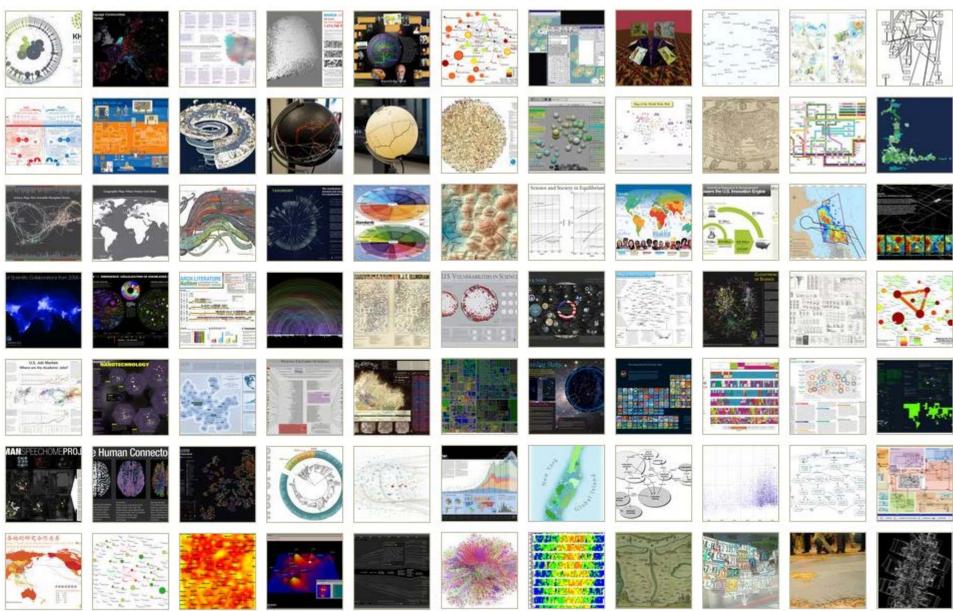

## How to Classify Different Visualizations?

#### By

- User insight needs?
- User task types?
- Data to be visualized?
- Data transformation?
- Visualization technique?
- Visual mapping transformation?
- Interaction techniques?

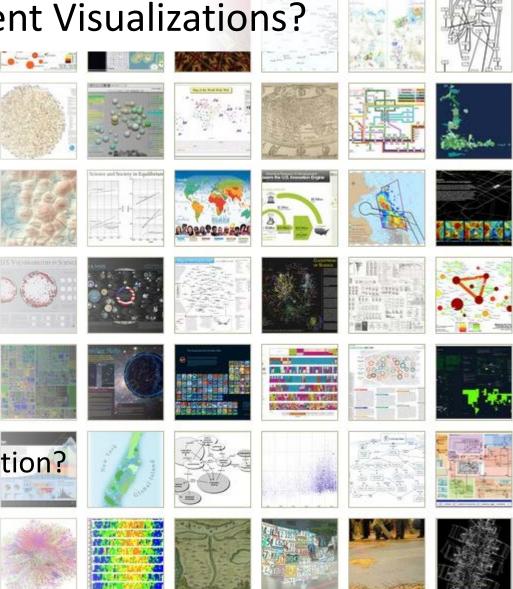

• Or ?

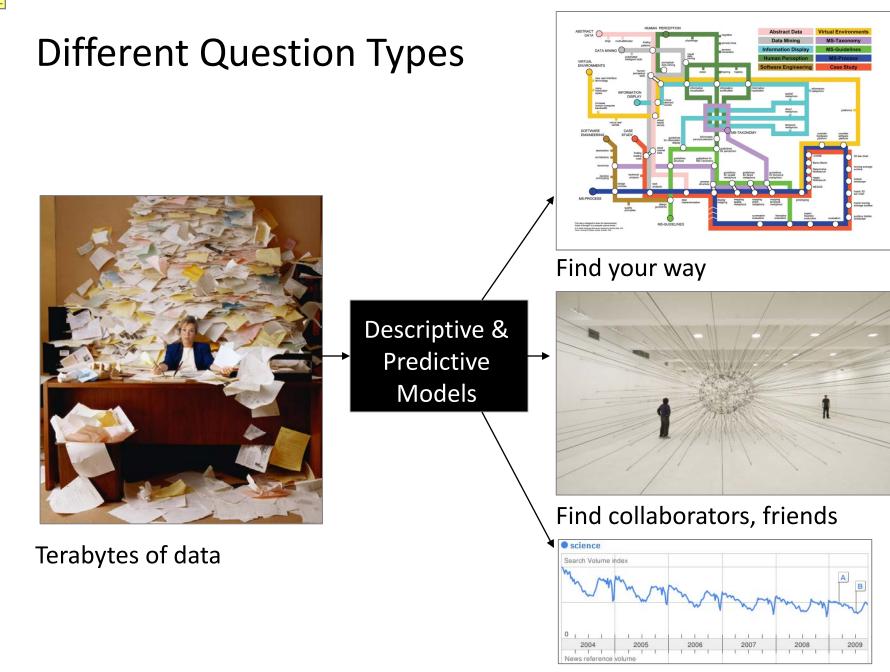

Identify trends

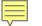

## Different Levels of Abstraction/Analysis

Macro/Global Population Level

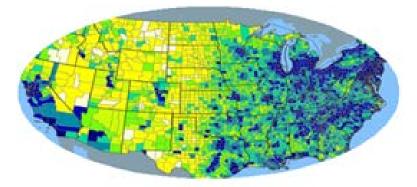

Meso/Local Group Level

Micro Individual Level

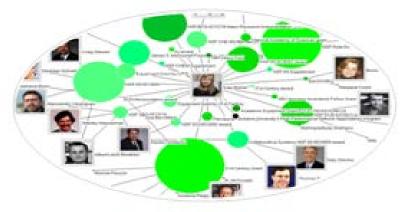

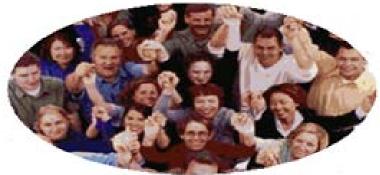

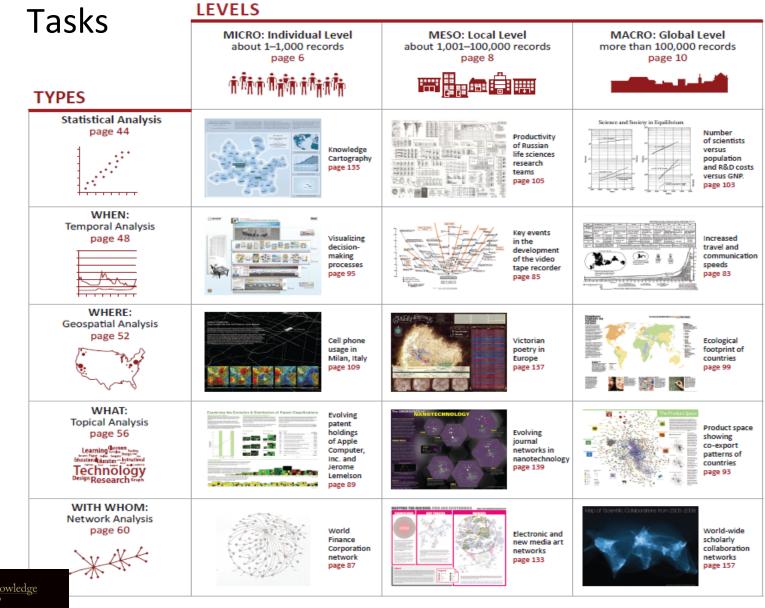

Atlas of Knowledge Anyone Can Map

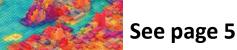

86

# Noods-Drivon Wa

### Needs-Driven Workflow Design

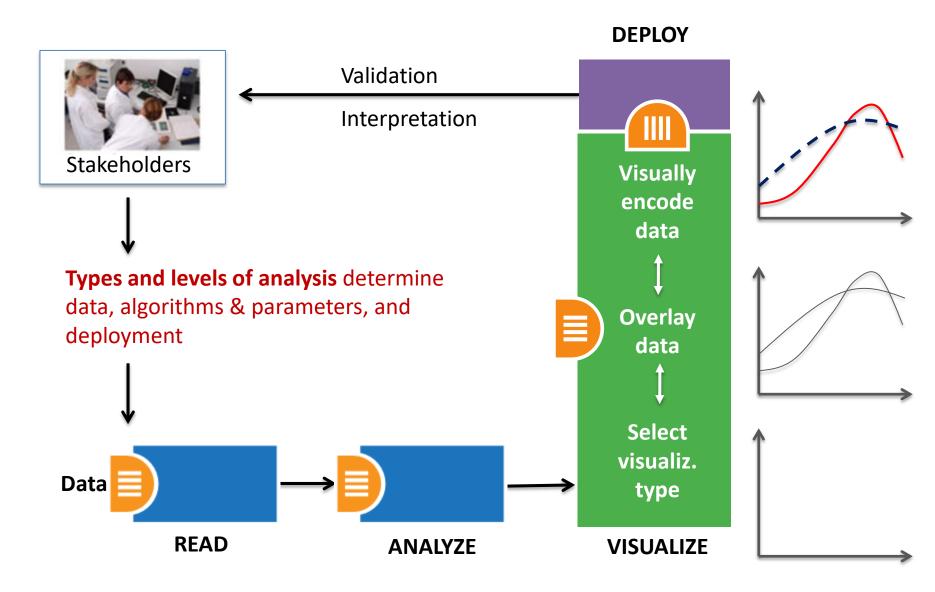

# Needs-Driven Workflow Design

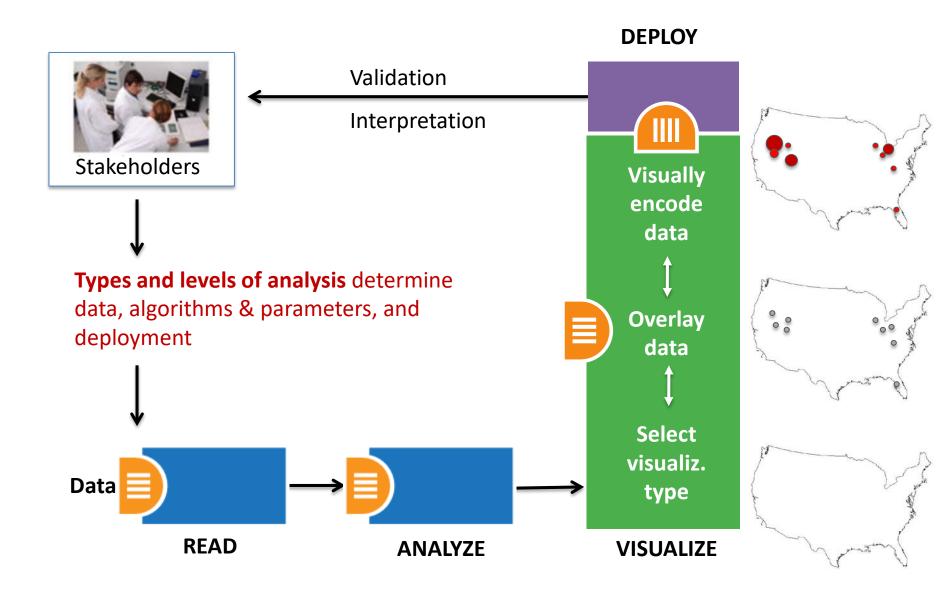

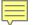

## IVMOOC App – More than 60 visualizations

The "IVMOOC Flashcards" app can be downloaded from Google Play and Apple iOS stores.

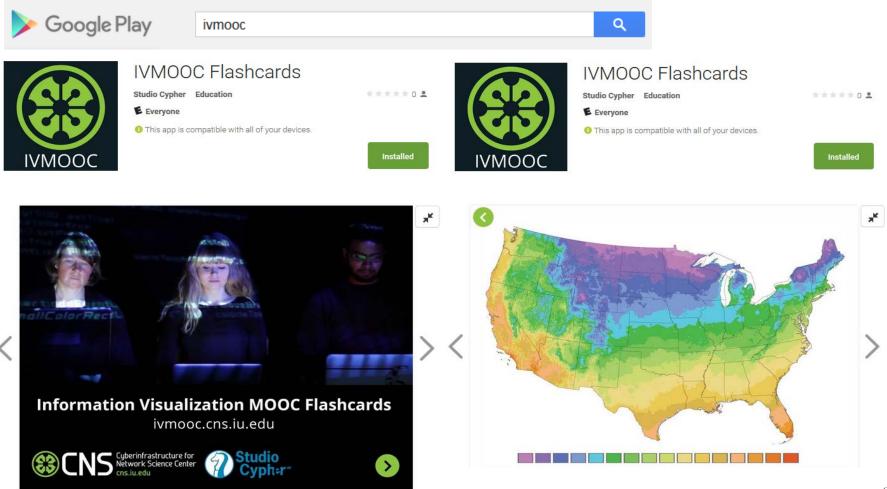

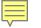

## Visualization Framework

| Insight Need Types                                                                                                    | Data Scale Types                                                              | Visualization Types                                                                          | Graphic Symbol Types                                                                                                    | Graphic Variable Types                                                                             | Interaction Types                                                                                                    |
|----------------------------------------------------------------------------------------------------|-------------------------------------------------------------------------------|----------------------------------------------------------------------------------------------|----------------------------------------------------------------------------------------------------|----------------------------------------------------------------------------------------------------|----------------------------------------------------------------------------------------------------|
| page 26                                                                                                    | page 28                                                                       | page 30                                                                                      | page 32                                                                                                    | page 34                                                                                            | page 26                                                                                                    |
| <ul> <li>categorize/cluster</li> <li>order/rank/sort</li> <li>distributions<br/>(also outliers, gaps)</li> <li>comparisons</li> <li>trends<br/>(process and time)</li> <li>geospatial</li> <li>compositions<br/>(also of text)</li> <li>correlations/relationships</li> </ul> | <ul> <li>nominal</li> <li>ordinal</li> <li>interval</li> <li>ratio</li> </ul> | <ul> <li>table</li> <li>chart</li> <li>graph</li> <li>map</li> <li>network layout</li> </ul> | <ul> <li>geometric symbols         <ul> <li>point</li> <li>line</li> <li>area</li> <li>surface</li> <li>volume</li> </ul> </li> <li>linguistic symbols         text         <ul> <li>numerals</li> <li>punctuation marks</li> </ul> </li> <li>pictorial symbols         <ul> <li>images</li></ul></li></ul> | <ul> <li>spatial<br/>position</li> <li>retinal<br/>form<br/>color<br/>optics<br/>motion</li> </ul> | <ul> <li>overview</li> <li>zoom</li> <li>search and locate</li> <li>filter</li> <li>details-on-demand</li> <li>history</li> <li>extract</li> <li>link and brush</li> <li>projection</li> <li>distortion</li> </ul> |

Atlas of Knowledge Anyone Can Map Key Dimar

See page 24

## Visualization Framework

| Basic Task Types |                             |                                      |                       |                                 |                            |                                        |                        |                                           |
|------------------|-----------------------------|--------------------------------------|-----------------------|---------------------------------|----------------------------|----------------------------------------|------------------------|-------------------------------------------|
| Bertin, 1967     | Wehrend<br>& Lewis,<br>1996 | Few, 2004                            | Yau, 2011             | Rendgen &<br>Wiedemann,<br>2012 | Frankel,<br>2012           | Tool: Many<br>Eyes                     | Tool: Chart<br>Chooser | Börner,<br>2014                           |
| selection        | categorize                  |                                      |                       | category                        |                            |                                        |                        | categorize/<br>cluster                    |
| order            | rank                        | ranking                              |                       |                                 |                            |                                        | table                  | order/rank/<br>sort                       |
|                  | distribution                | distribution                         |                       |                                 |                            |                                        | distribution           | distributions<br>(also outliers,<br>gaps) |
|                  | compare                     | nominal<br>comparison<br>& deviation | differences           |                                 | compare<br>and<br>contrast | compare<br>data values                 | comparison             | comparisons                               |
|                  |                             | time series                          | patterns<br>over time | time                            | process<br>and time        | track rises<br>and falls<br>over time  | trend                  | trends<br>(process and<br>time)           |
|                  |                             | geospatial                           | spatial<br>relations  | location                        |                            | generate<br>maps                       |                        | geospatial                                |
| quantity         |                             | part-to-<br>whole                    | proportions           |                                 | form and structure         | see parts<br>of whole,<br>analyze text | composition            | compositions<br>(also of text)            |
| association      | correlate                   | correlation                          | relationships         | hierarchy                       |                            | relations<br>between<br>data points    | relationship           | correlations/<br>relationships            |

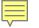

## Visualization Framework

| Insight Need Types                                                                                                    | Data Scale Types                                                              | Visualization Types                                                                          | Graphic Symbol Types                                                                                                    | Graphic Variable Types                                                                             | Interaction Types page 26                                                                                                    |
|----------------------------------------------------------------------------------------------------|-------------------------------------------------------------------------------|----------------------------------------------------------------------------------------------|----------------------------------------------------------------------------------------------------|----------------------------------------------------------------------------------------------------|----------------------------------------------------------------------------------------------------|
| page 26                                                                                                    | page 28                                                                       | page 30                                                                                      | page 32                                                                                                    | page 34                                                                                            |                                                                                                    |
| <ul> <li>categorize/cluster</li> <li>order/rank/sort</li> <li>distributions <ul> <li>(also outliers, gaps)</li> <li>comparisons</li> <li>trends <ul> <li>(process and time)</li> <li>geospatial</li> <li>compositions <ul> <li>(also of text)</li> <li>correlations/relationships</li> </ul> </li> </ul></li></ul></li></ul> | <ul> <li>nominal</li> <li>ordinal</li> <li>interval</li> <li>ratio</li> </ul> | <ul> <li>table</li> <li>chart</li> <li>graph</li> <li>map</li> <li>network layout</li> </ul> | <ul> <li>geometric symbols         <ul> <li>point</li> <li>line</li> <li>area</li> <li>surface</li> <li>volume</li> </ul> </li> <li>linguistic symbols         <ul> <li>text</li> <li>numerals</li> <li>punctuation marks</li> </ul> </li> <li>pictorial symbols         <ul> <li>images</li> <li>icons</li> <li>statistical glyphs</li> </ul> </li> </ul> | <ul> <li>spatial<br/>position</li> <li>retinal<br/>form<br/>color<br/>optics<br/>motion</li> </ul> | <ul> <li>overview</li> <li>zoom</li> <li>search and locate</li> <li>filter</li> <li>details-on-demand</li> <li>history</li> <li>extract</li> <li>link and brush</li> <li>projection</li> <li>distortion</li> </ul> |

Atlas of Knowledge Anyone Can Map Kry Bone

See page 24

### Graphic Variable Types Versus Graphic Symbol Types

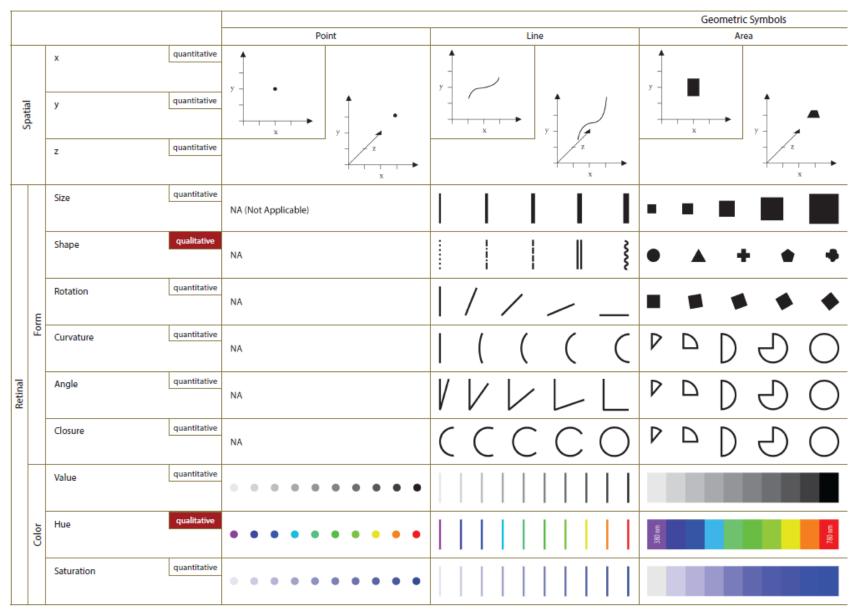

#### Graphic Variable Types Versus Graphic Symbol Types

| Georetic Symbols |              |                    |                                        |                         | Linguistic Symbols                    | Pictorial Symbols         |                               |                                                                                     |                                       |                                               |
|------------------|--------------|--------------------|----------------------------------------|-------------------------|---------------------------------------|---------------------------|-------------------------------|-------------------------------------------------------------------------------------|---------------------------------------|-----------------------------------------------|
| L                |              |                    |                                        | roit                    | Line                                  | ATE                       | safas                         | volume                                                                              | Test, Numerali, Punctuation Marks     | Images, Icons, Statistical Glyphs             |
| in the second    | į            | 1<br>7<br>2        | yanilaliye<br>yanilaliye<br>yanilaliye |                         |                                       |                           |                               |                                                                                     | Text                                  | , , , , , , , , , , , , , , , , , , ,         |
| Π                |              | sias               | qualitie                               | NA (Nat. Application)   | <b>     </b>                          | • • • •                   | Intellegation Hap,<br>page 50 | In the Second Robel Map.                                                            | Mag, page 54                          | See Height of the House                       |
|                  |              | shape              | -                                      | 964                     |                                       | • • • • •                 |                               |                                                                                     | Test <b>New Lat</b> Test <b>Sket</b>  | 😳 😳 😳 ter da citra ta Angela                  |
|                  | :            | actation           | quellation                             | PLA,                    | 1///                                  |                           | >\                            |                                                                                     | Test and the list                     | 🛔 calver 🗰 jaranti                            |
|                  | *            |                    | qualitie                               | на                      | ( ( ( (                               | ▶ D D D O                 |                               |                                                                                     | Test<br>Year<br>Year                  | 000000                                        |
| <b>New</b>       |              | Angle              | qualitie                               | PAA                     | VVVLL                                 | ▶ D D D O                 |                               | Some table cells are left blank to encourage<br>future exploration of combinations. | Test Rot Ret Aur Aur                  | $\odot$ $\odot$ $\odot$ $\odot$ $\odot$       |
|                  |              |                    | qualities                              | 164                     | CCCCO                                 | 000 <u>0</u>              |                               |                                                                                     | A A A A A A A A A A A A A A A A A A A |                                               |
|                  |              | Hate               | -                                      | · · · · · · · · · · ·   |                                       |                           |                               |                                                                                     | Test Test Test Test Test              | * * * * *                                     |
|                  | 8            |                    | qualitie                               | ••••                    |                                       | Re.                       |                               |                                                                                     | Text Text Text Text Text              | 🌲 (alme) 🌲 (alme)                             |
| Ц                |              |                    |                                        | ••••••••                |                                       |                           |                               |                                                                                     | Test Test Test Test Test              | italiou vatei 🇨 (deep vatei)                  |
|                  | ļ            |                    | quantitative                           |                         |                                       |                           | 日認認問意                         | 四國國際豐                                                                               |                                       |                                               |
|                  |              |                    | querilation.                           |                         |                                       |                           |                               | 麗 怒 怒 🖬 🖬                                                                           |                                       |                                               |
|                  |              |                    | yatikir<br>yatikir                     | 짧 땅 짧 踞 踞               |                                       |                           |                               |                                                                                     |                                       | ※密目目                                          |
|                  |              |                    | querillative                           | NA.                     |                                       |                           |                               |                                                                                     |                                       | See Fail Instorut<br>Rendom Positions page S1 |
|                  | $\downarrow$ |                    | querillelite                           |                         | an an AN AN an                        |                           |                               |                                                                                     | IIII AN AN AN                         |                                               |
| in the second    |              |                    | querillative                           |                         |                                       | <b>466</b> 66             |                               |                                                                                     | Text Text Text Text Text Text         | 9 <b>9 9 9 9</b> 9                            |
|                  | dote         | shading            | querillative                           | •••••                   |                                       |                           |                               |                                                                                     | Text Text Text Text Text              | 0 0 0 0 0 0<br>0 0 <b>0 0 0</b>               |
|                  |              | sheroscapic cogith | querillative                           | Point in Instance of    |                                       | Annin Annual              | Surface In England            | Volume in<br>Exercicantbackground                                                   | Text is                               | lcores in                                     |
|                  |              | speed              | querillative                           | foreground _ background | torgoundbadgeound                     | Respond                   | Respond - background          | Exegrand . balanced                                                                 | Respond - balanced<br>()              | Energoand - background                        |
|                  | 1            | wistly             | querillative                           |                         | + $+$ $+$ $+$ $+$ $+$ $+$ $+$ $+$ $+$ |                           | المساجب المراجع والمسا        |                                                                                     | 0+0,0+0 0                             | 0.0.0.0                                       |
|                  |              | dythm              | querillative                           | Similary paint          | Binking Inc.<br>show                  | Binking area<br>slow fait | Binking surface               | Binking solame<br>slow fast                                                         | Binking text<br>slow tax              | Binking icono<br>show fazt                    |
| <u>ц</u>         |              |                    |                                        |                         |                                       |                           |                               | I                                                                                   |                                       |                                               |

#### Load **One** File and Run **Many** Analyses and Visualizations

| Times<br>Cited | Publication<br>Year | City of Publisher | Country | Journal Title<br>(Full)                          | Title                                       | Subject Category                                        | Authors                                                                                                    |
|----------------|---------------------|-------------------|---------|--------------------------------------------------|---------------------------------------------|---------------------------------------------------------|----------------------------------------------------------------------------------------------------|
| 12             | 2011                | NEW YORK          | USA     | COMMUNICATI<br>ONS OF THE<br>ACM                 | Plug-and-Play Macroscopes                   | Computer Science                                        | Borner, K                                                                                                    |
| 18             | 2010                | MALDEN            | USA     | CTS-CLINICAL<br>AND<br>TRANSLATIONA<br>L SCIENCE | Team Science                                | Research &<br>Experimental<br>Medicine                  | Falk-Krzesinski, HJ Borner,<br>K Contractor, N Fiore, SM Hall,<br>KL Keyton, J Spring, B Stokols,<br>D Trochim, W Uzzi, B  |
| 13             | 2010                | WASHINGTON        | USA     | TRANSLATIONA                                     | Perspective for the Science of Team Science | Cell Biology<br> Research &<br>Experimental<br>Medicine | Borner, K Contractor, N Falk-<br>Krzesinski, HJ Fiore, SM Hall,<br>KL Keyton, J Spring, B Stokols,<br>D Trochim, W Uzzi, B |

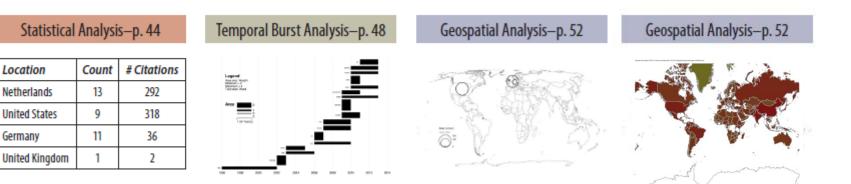

Germany

#### Load One File and Run Many Analyses and Visualizations

| Times<br>Cited | Publication<br>Year | City of Publisher | Country | Journal Title<br>(Full)                          | Title                                                                   | Subject Category                                        | Authors                                                                                                    |
|----------------|---------------------|-------------------|---------|--------------------------------------------------|-------------------------------------------------------------------------|---------------------------------------------------------|----------------------------------------------------------------------------------------------------|
| 12             | 2011                | NEW YORK          | USA     | COMMUNICATI<br>ONS OF THE<br>ACM                 | Plug-and-Play Macroscopes                                               | Computer Science                                        | Borner, K                                                                                                    |
| 18             | 2010                | MALDEN            | USA     | CTS-CLINICAL<br>AND<br>TRANSLATIONA<br>L SCIENCE | Advancing the Science of<br>Team Science                                | Research &<br>Experimental<br>Medicine                  | Falk-Krzesinski, HJ Borner,<br>K Contractor, N Fiore, SM Hall,<br>KL Keyton, J Spring, B Stokols,<br>D Trochim, W Uzzi, B  |
| 13             | 2010                | WASHINGTON        | USA     | SCIENCE<br>TRANSLATIONA<br>L MEDICINE            | A Multi-Level Systems<br>Perspective for the Science<br>of Team Science | Cell Biology<br> Research &<br>Experimental<br>Medicine | Borner, K Contractor, N Falk-<br>Krzesinski, HJ Fiore, SM Hall,<br>KL Keyton, J Spring, B Stokols,<br>D Trochim, W Uzzi, B |

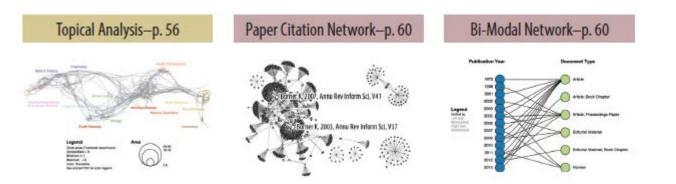

Co-author and many other bi-modal networks.

## **Course Schedule**

#### Part 1: Theory and Hands-On

- Session 1 Workflow Design and Visualization Framework
- Session 2 "When:" Temporal Data
- Session 3 "Where:" Geospatial Data
- Session 4 "What:" Topical Data

#### **Mid-Term**

- **Session 5** "With Whom:" Trees
- **Session 6** "With Whom:" Networks
- Session 7 Dynamic Visualizations and Deployment
   Final Exam

#### Part 2: Students work in teams on client projects.

Final grade is based on Homework and Quizzes (**10%**), Midterm (**20%**), Final (**30%**), Client Project (**30%**), and Class Participation (**10%**).

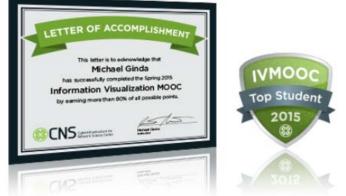

# The IVMOOC Companion Textbook

This textbook offers a gentle introduction to the design of insightful visualizations. It seamlessly blends theory and practice, giving readers both the theoretical foundation and the practical skills necessary to render data into insights.

The book accompanies the Information Visualization MOOC that attracted students, scholars, and practitioners from many fields of science and more than 100 different countries.

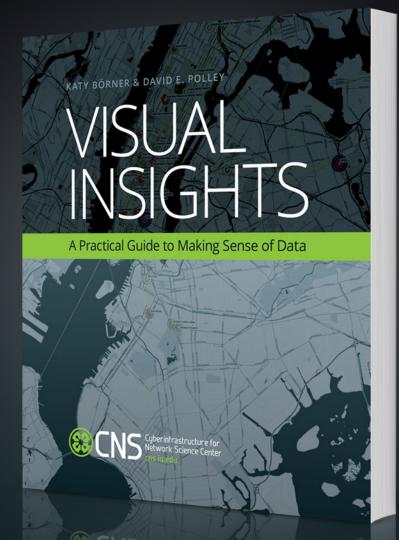

cns.iu.edu/ivmoocbook14.html

# Data Visualization Literacy: Outlook

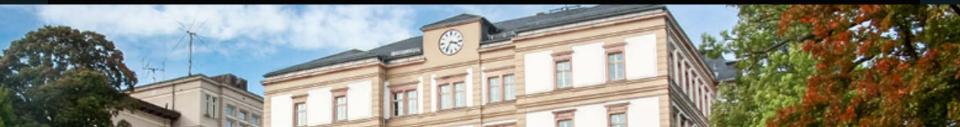

Dagstuhl Seminar 18482

#### **Network Visualization in the Humanities**

November 25 - 30, 2018, Schloss Dagstuhl, Wadern, Germany

Organizers: Katy Börner (Indiana University – Bloomington, US) Dan Edelstein (Stanford University, US) Tamara Mchedlidze (KIT – Karlsruher Institut für Technologie, DE) Gerik Scheuermann (Universität Leipzig, DE) Raymond G. Siemens (University of Victoria, CA)

Digital humanities have seen fast growth in the last ten years. Digital humanities scholars of all fields extract data from their object of study and apply computational methods to answer research questions and to gain new insights. Much of the data collected from, e.g., books, historical texts, publications, dialogs, speeches, archaeological databases, and art pieces can be modeled as networks. Existing network analysis and visualization techniques have already proven themselves useful in analyzing these data and providing new discoveries.

The central goal of the network visualization field is the development of techniques and algorithms for effective network visualization. While network visualization strongly impacts a variety of different major research areas (incl. social science, bioinformatics, neuroscience, electronics, software engineering, business informatics, etc.), the humanities fields use only a tiny portion of the existing network visualization methods. On the other hand, network visualization scholars have not made an extensive attempt to develop and adapt techniques to be used by humanities researchers. Besides the general force-directed algorithm, there is a very limited number of other types of network visualization techniques that have been

#### NATIONAL ACADEMY OF SCIENCES

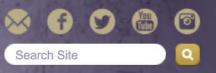

| ABOUT THE NAS                     | MEMBERSHIP                                                                                             | PROGRAMS                      | PUBLICATIONS                       | MEMBER LOGIN                  |
|-----------------------------------|----------------------------------------------------------------------------------------------------|-------------------------------|------------------------------------|-------------------------------|
| Arthur M. Sackle                  | er Colloquia Upcoming Colloquia                                                                        | All Upcoming Colloquia        |                                    | + Share                       |
| PROGRAMS                          | Arthur M. Sackler                                                                                      |                               |                                    |                               |
| Awards                            |                                                                                                    | QUIA                          |                                    |                               |
| Koshland Science Museum           |                                                                                                    |                               |                                    |                               |
| Cultural Programs                 | Upcoming Collo                                                                                         | quia                          |                                    |                               |
| Sackler Colloquia                 | Unless otherwise indicated, mos                                                                        | st Sackler colloquia are held | at the Arnold and Mabel Beckman Ce | enter, in Irvine, California. |
| About Sackler Colloquia           | Reproducibility of Research                                                                            | h: Issues and Proposed 1      | Remedies                           |                               |
| Upcoming Colloquia                | March 8-10, 2017; Washington,                                                                          |                               |                                    |                               |
| Completed Colloquia               | Organized by David B. Allison, F<br>Registration now open                                              | Richard Shiffrin and Victoria | Stodden                            |                               |
| Video Gallery                     | Science of Science Com                                                                                 | munication III                |                                    |                               |
| Connect with Sackler<br>Colloquia | November 15-16, 2017; Washin<br>Organized by Karen Cook, Baru                                          |                               | r and Distrom A. Schaufala         |                               |
| Sive to Sackler Colloquia         | Registration will open May 2017                                                                        |                               | Tanu Dietrani A. Scheulele         |                               |
| Kavli Frontiers of Science        | Modelling and Visualiz                                                                                 | ing Science and Tech          | nology Developments                |                               |
| Distinctive Voices                | December 4-5, 2017; Irvine, CA<br>Organized by Katy Börner, Willia<br>Registration will open August 20 | am Rouse and H. Eugene Sta    | anley                              |                               |
| http://www.nas                    |                                                                                                    |                               | loquia/upcoming-c                  | olloquia 101                  |

H<sub>3</sub>C.

HO.

 $CH_3$ 

OH

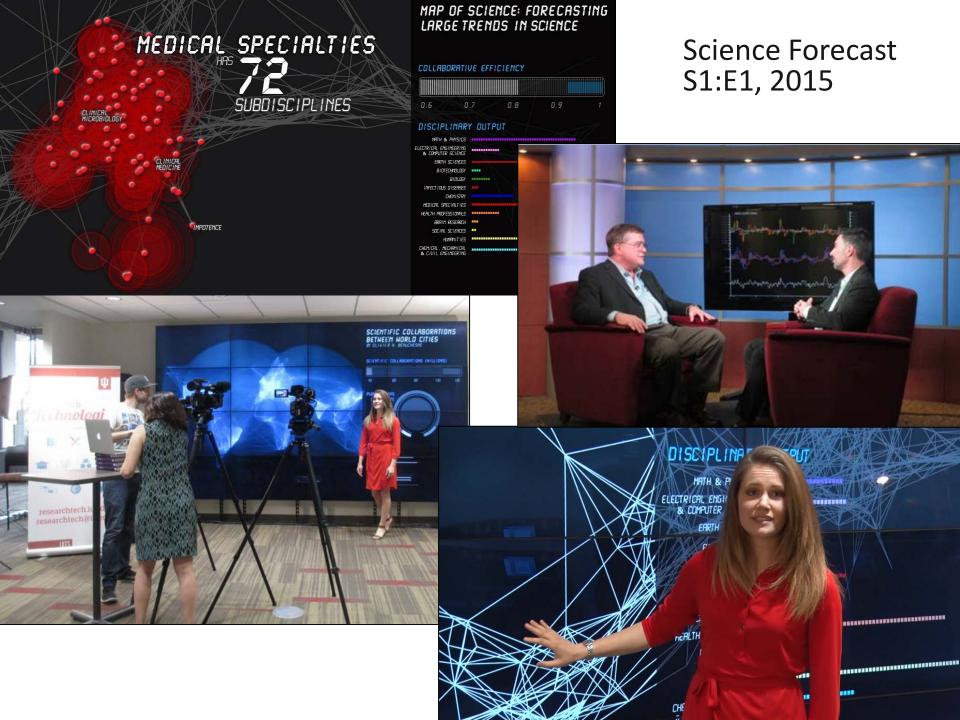

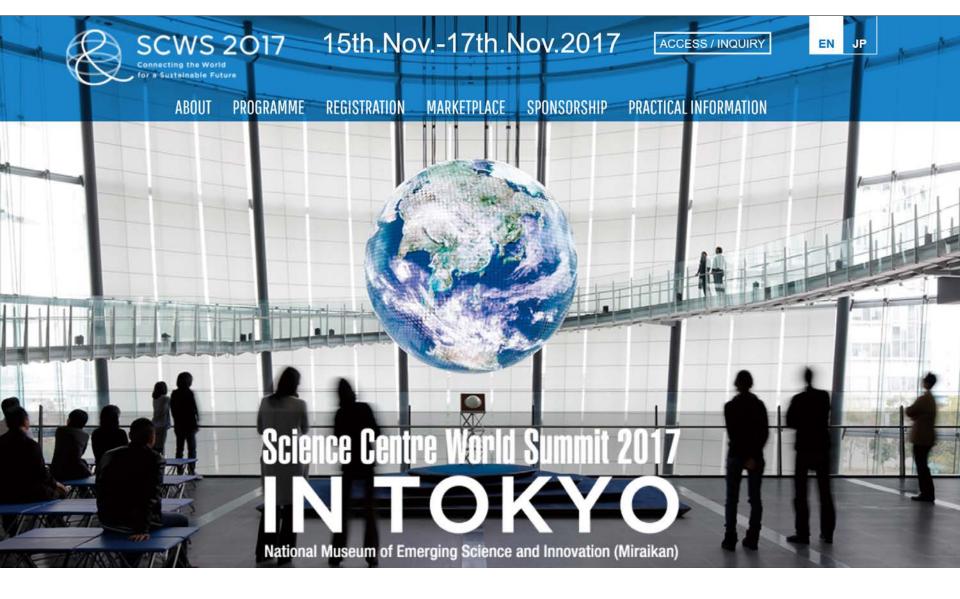

CSWS Session: Visualizing STEAM Data in Support of Smart Decision Making November 15-17, 2017, Tokyo, Japan.

### References

Börner, Katy, Chen, Chaomei, and Boyack, Kevin. (2003). Visualizing Knowledge Domains. In Blaise Cronin (Ed.), *ARIST*, Medford, NJ: Information Today, Volume 37, Chapter 5, pp. 179-255. <u>http://ivl.slis.indiana.edu/km/pub/2003-</u> <u>borner-arist.pdf</u>

Shiffrin, Richard M. and Börner, Katy (Eds.) (2004). **Mapping Knowledge Domains**. Proceedings of the National Academy of Sciences of the United States of America, 101(Suppl\_1). <u>http://www.pnas.org/content/vol101/suppl\_1</u>

Börner, Katy (2010) Atlas of Science: Visualizing What We Know. The MIT Press. <u>http://scimaps.org/atlas</u>

Scharnhorst, Andrea, Börner, Katy, van den Besselaar, Peter (2012) **Models of Science Dynamics**. Springer Verlag.

Katy Börner, Michael Conlon, Jon Corson-Rikert, Cornell, Ying Ding (2012) **VIVO: A Semantic Approach to Scholarly Networking and Discovery**. Morgan & Claypool.

Katy Börner and David E Polley (2014) **Visual Insights: A Practical Guide to Making Sense of Data**. The MIT Press.

Börner, Katy (2015) **Atlas of Knowledge: Anyone Can Map**. The MIT Press. <u>http://scimaps.org/atlas2</u>

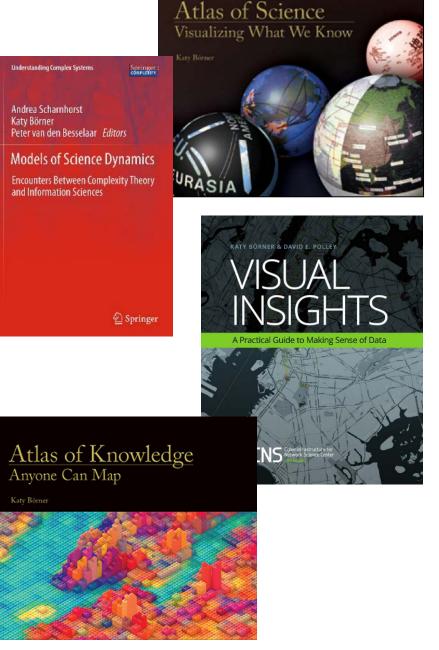

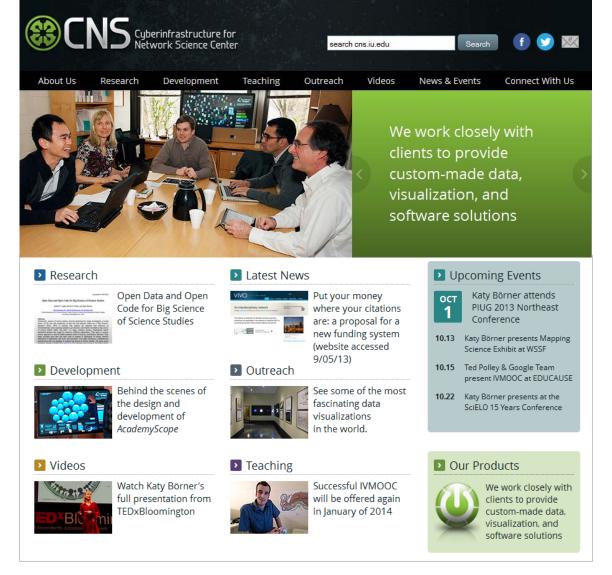

All papers, maps, tools, talks, press are linked from <u>http://cns.iu.edu</u> These slides are at <u>http://cns.iu.edu/presentations.html</u>

CNS Facebook: <u>http://www.facebook.com/cnscenter</u> Mapping Science Exhibit Facebook: <u>http://www.facebook.com/mappingscience</u>